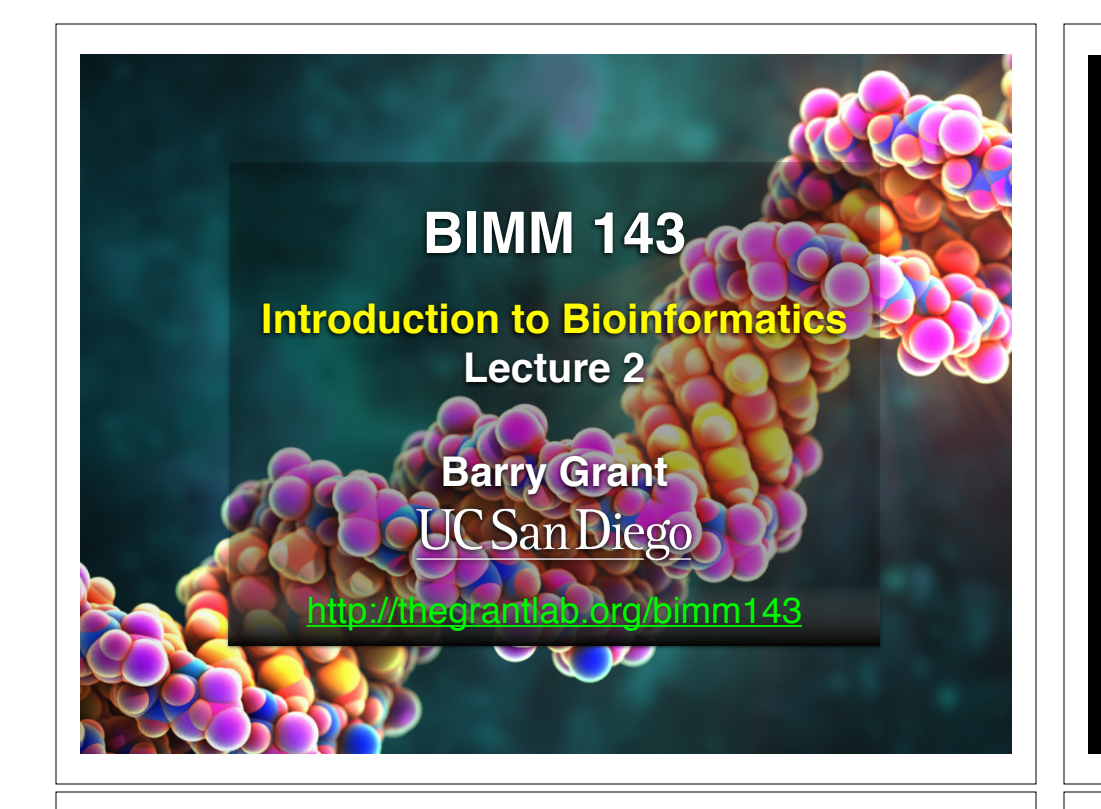

#### **Recap From Last Time:**

- Bioinformatics is computer aided biology.
	- ‣ Deals with the collection, archiving, organization, and interpretation of a wide range of biological data.
- The NCBI and **EBI** are major online bioinformatics service providers.
- Introduced via **hands-on session** the BLAST, Entrez, GENE, OMIM, UniProt, Muscle and PDB bioinformatics tools and databases.
	- Muddy point assessment (see results)
- There are a large number of bioinformatics databases (see handout!).
- Also covered: Course structure; Supporting course website, Ethics code, and Introductions…

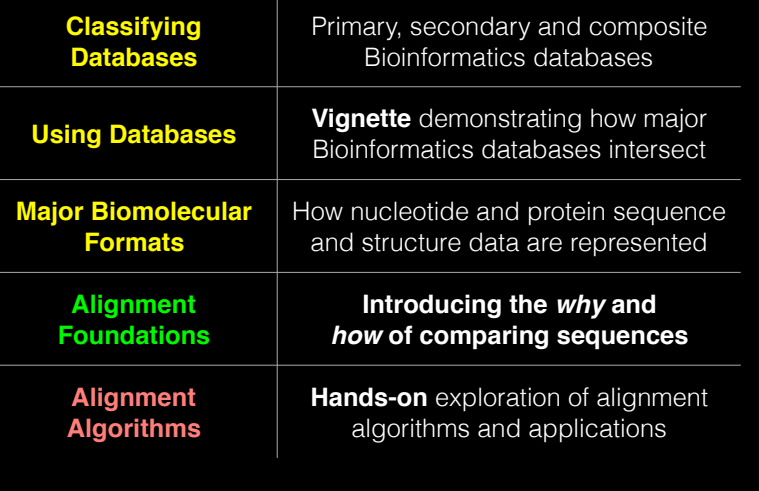

# **Today's Menu Bandary, secondary & composite databases**

Bioinformatics databases can be usefully classified into *primary*, *secondary* and *composite* according to their data source.

- **Primary databases** (or *archival databases*) consist of data derived experimentally.
	- ‣ **GenBank**: NCBI's primary nucleotide sequence database.
	- ‣ **PDB:** Protein X-ray crystal and NMR structures.
- **Secondary databases** (or *derived databases*) contain information derived from a primary database.
	- **RefSeq**: non redundant set of curated reference sequences primarily from GenBank
	- **PFAM**: protein sequence families primarily from UniProt and PDB
- **Composite databases** (or *metadatabases*) join a variety of different primary and secondary database sources.
	- **OMIM**: catalog of human genes, genetic disorders and related literature
	- **GENE**: molecular data and literature related to genes with extensive links to other databases.

## DATABASE VIGNETTE

You have just come out a seminar about gastric cancer and one of your co-workers asks:

"W*hat do you know about that 'Kras' gene the speaker kept taking about?*"

You have some recollection about hearing of 'Ras' before. How would you find out more?

- Google?
- Library?
- **• Bioinformatics databases at NCBI and EBI!**

http://www.ncbi.nlm.nih.gov/

#### **Example Vignette Questions:**

- What chromosome location and what genes are in the vicinity of a given query gene? NCBI **GENE**
- What can you find out about molecular functions, biological processes, and prominent cellular locations? EBI **GO**
- What amino acid positions in the protein are responsible for ligand binding? EBI **UniProt**
- What variants of this gene are associated with gastric cancer and other human diseases? NCBI **OMIN**
- What is known about the protein family, its species distribution, number in humans and residue-wise conservation? EBI **PFAM**
- Are high resolution protein structures available to examine the details of these mutations? How might we explain their potential molecular effects? RCSB **PDB**

#### http://www.ncbi.nlm.nih.gov/

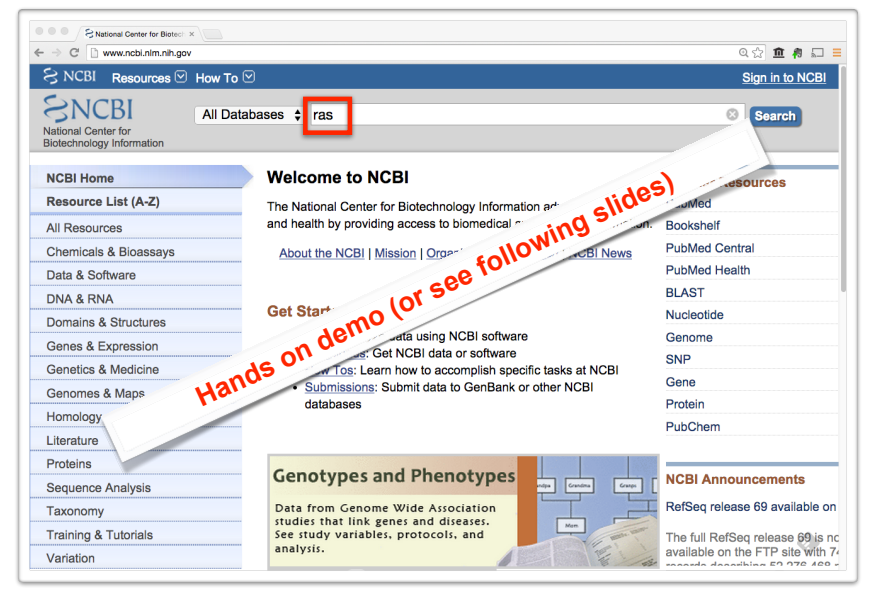

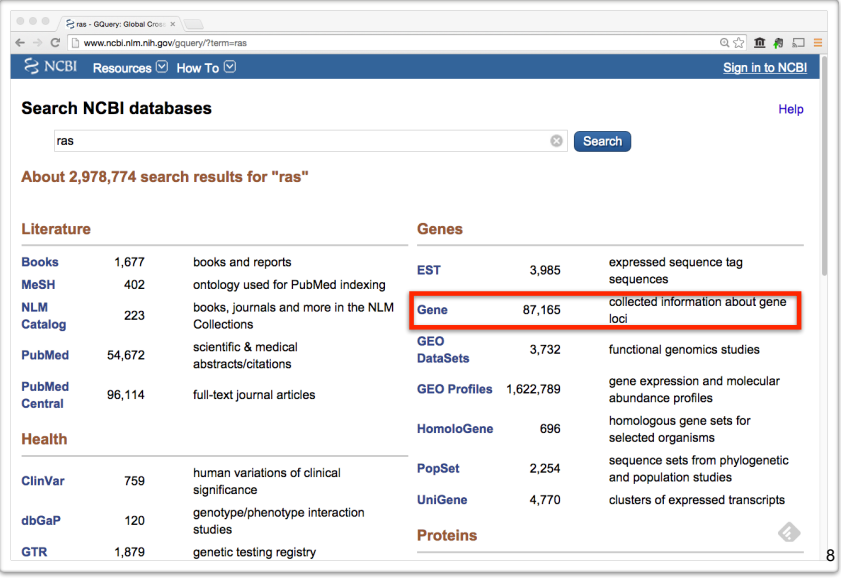

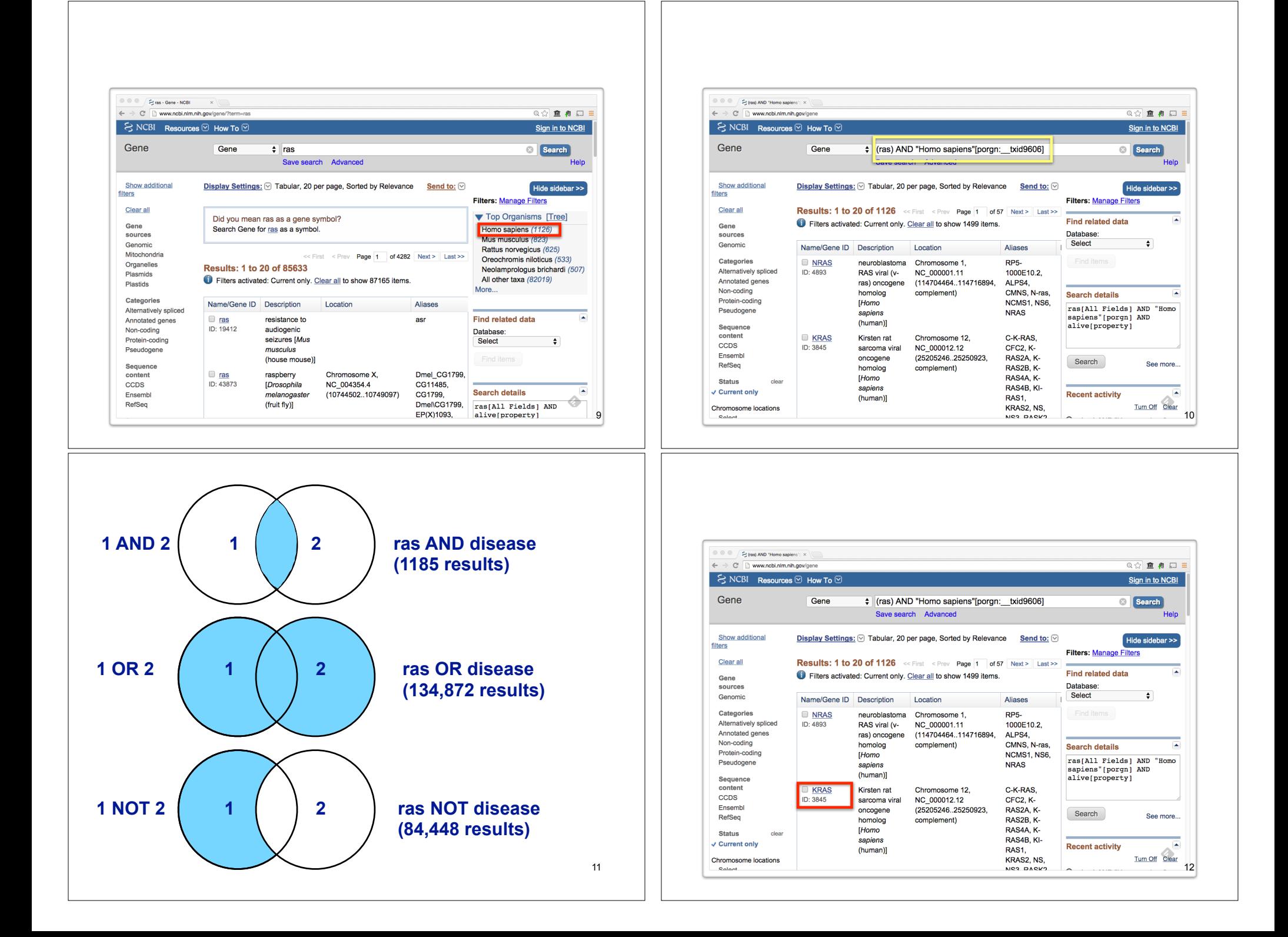

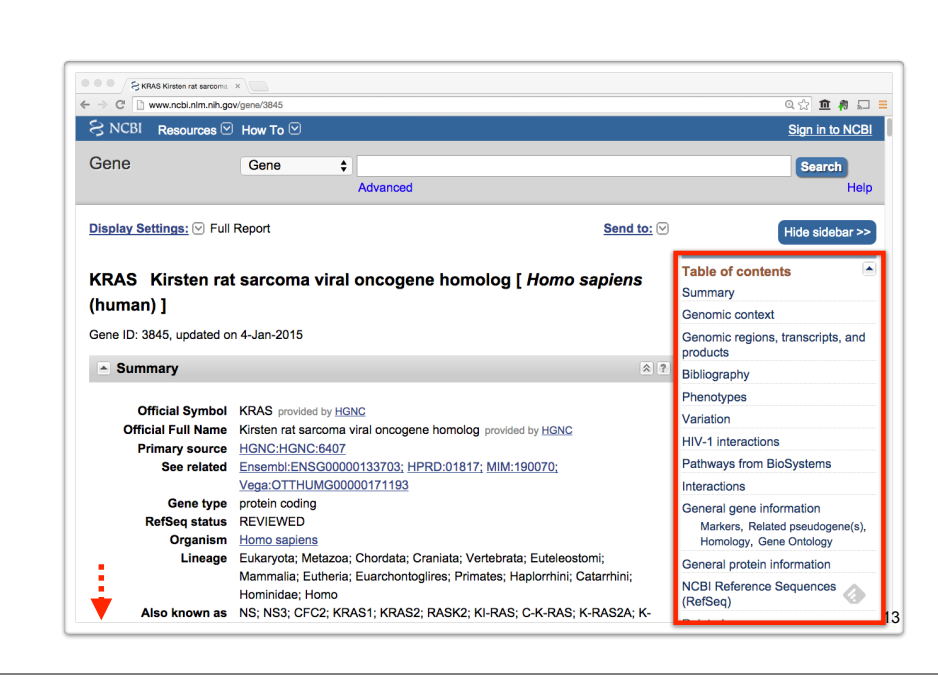

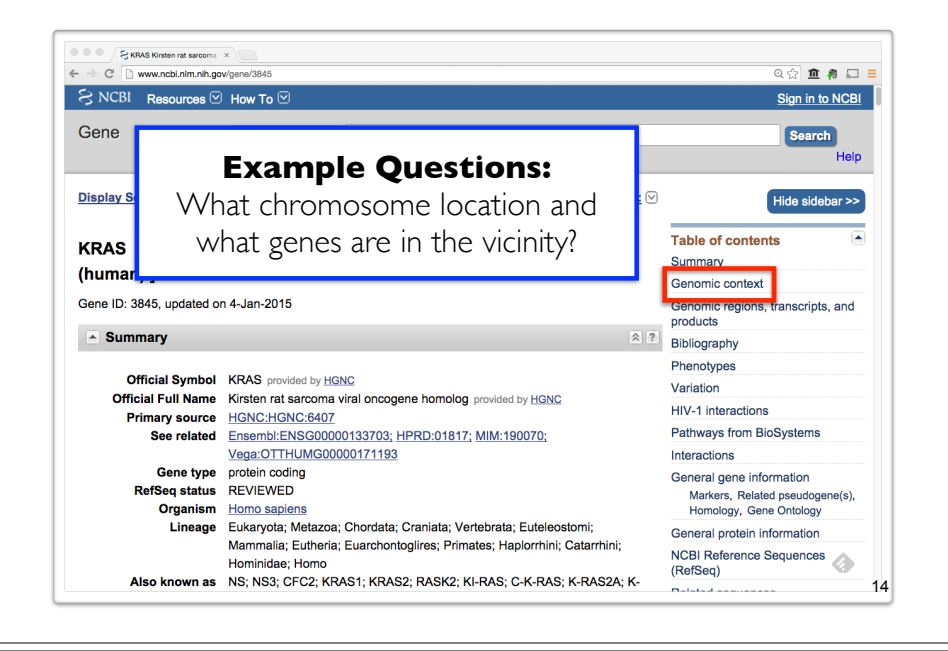

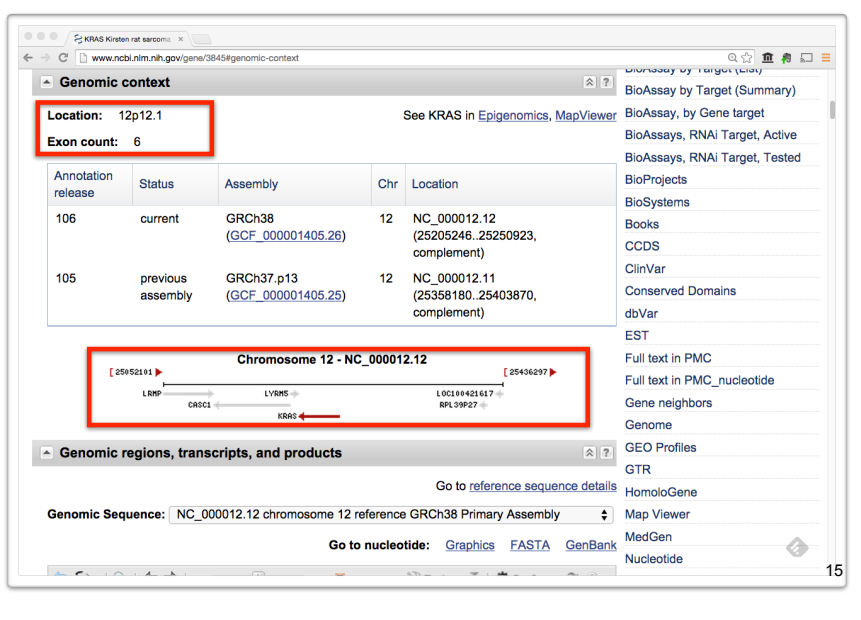

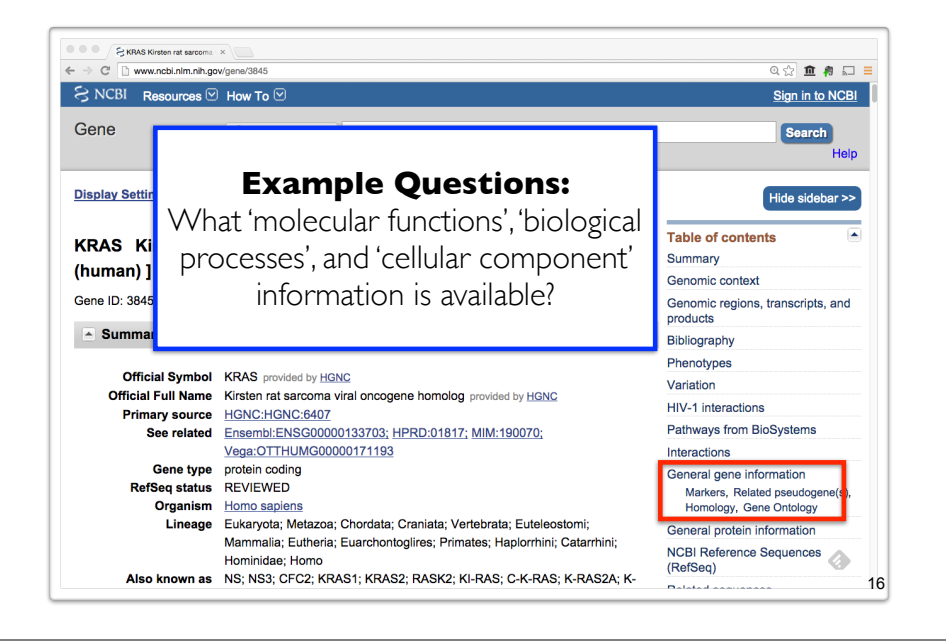

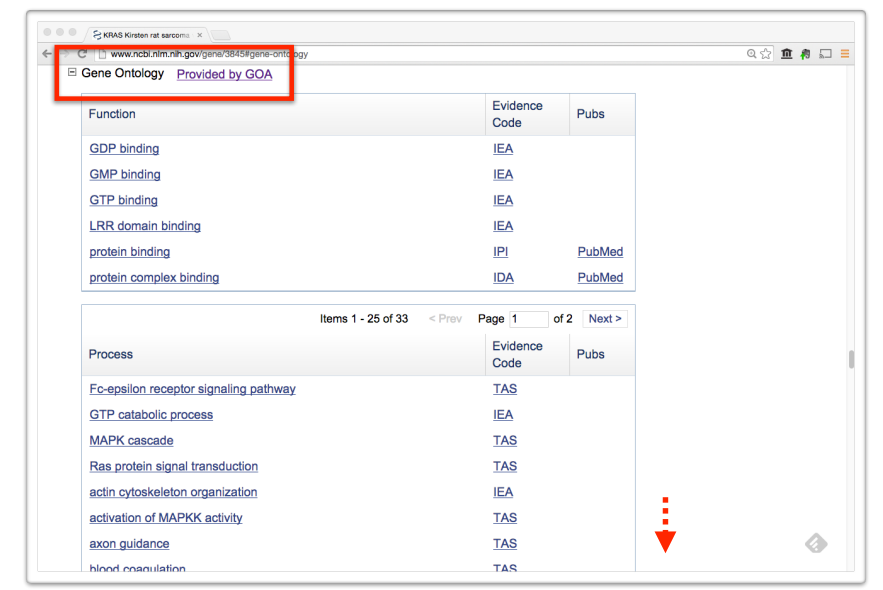

## **Why do we need Ontologies?**

- Annotation is essential for capturing the understanding and knowledge associated with a sequence or other molecular entity
- Annotation is traditionally recorded as "free text", which is easy to read by humans, but has a number of disadvantages, including:
	- ‣ Difficult for computers to parse
	- ‣ Quality varies from database to database
	- ‣ Terminology used varies from annotator to annotator
- Ontologies are annotations using standard vocabularies that try to address these issues
- GO is integrated with UniProt and many other databases including a number at NCBI

## **GO: Gene Ontology**

GO provides a controlled vocabulary of terms for describing gene product characteristics and gene product annotation data

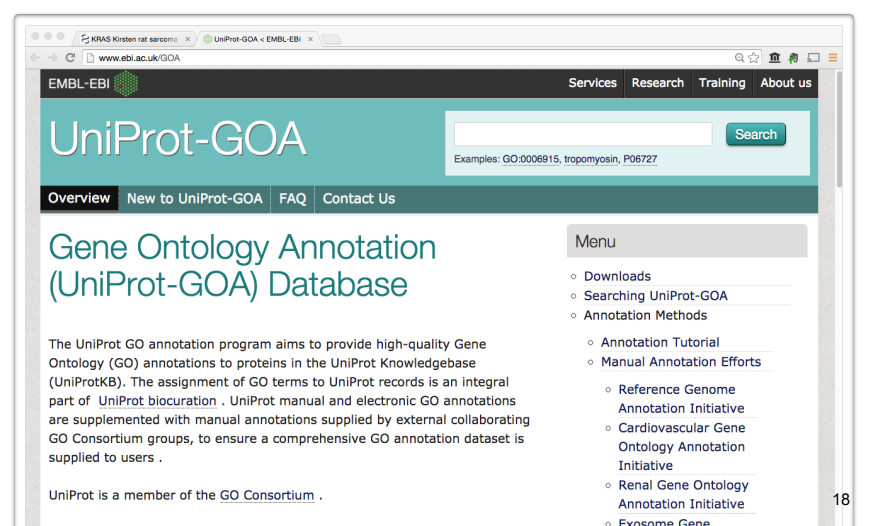

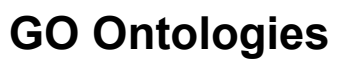

- There are three ontologies in GO:
	- ‣ **Biological Process**

A commonly recognized series of events e.g. cell division, mitosis,

- ‣ **Molecular Function** An elemental activity, task or job e.g. kinase activity, insulin binding
- ‣ **Cellular Component** Where a gene product is located e.g. mitochondrion, mitochondrial membrane

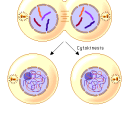

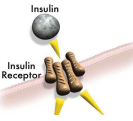

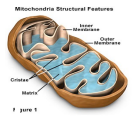

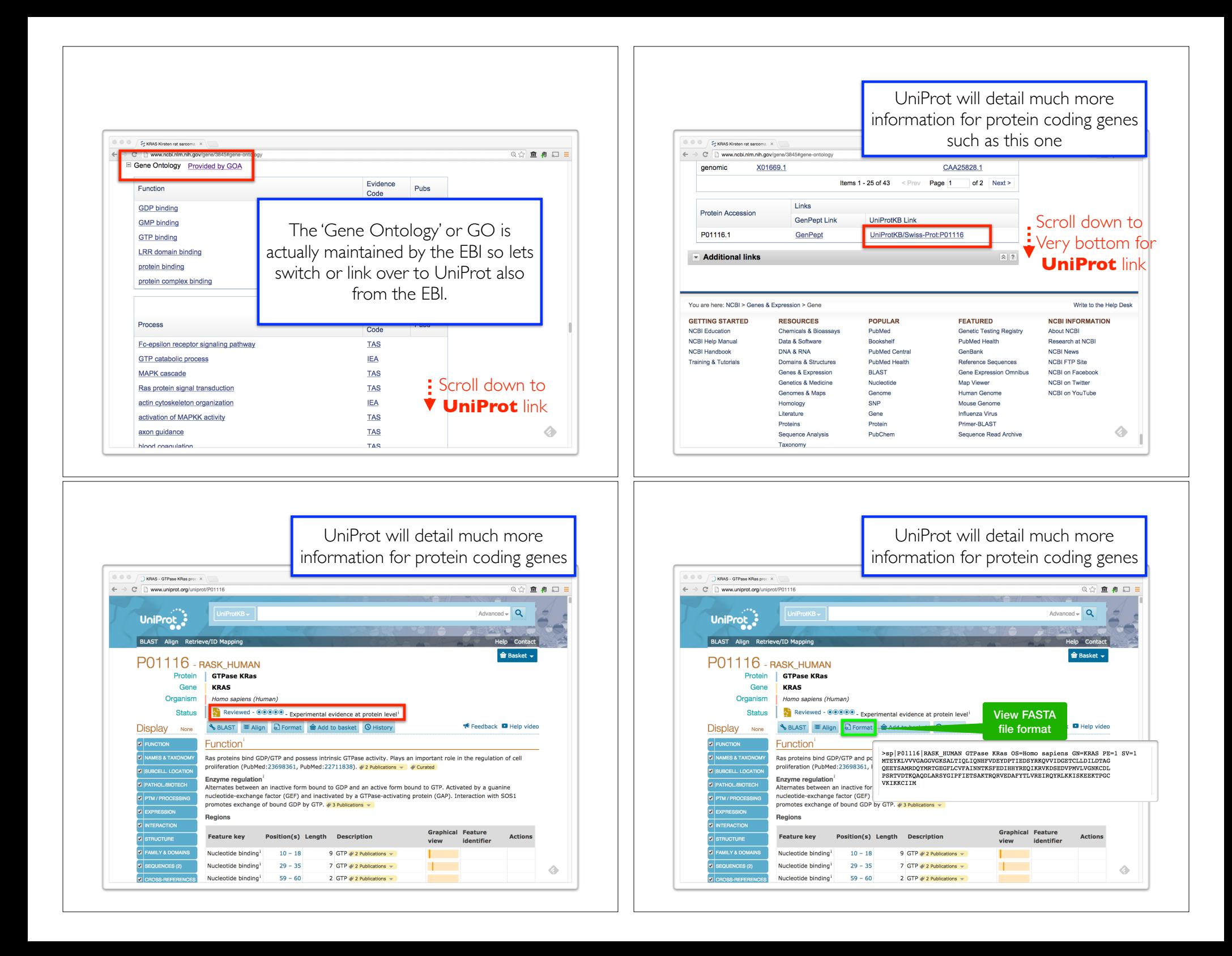

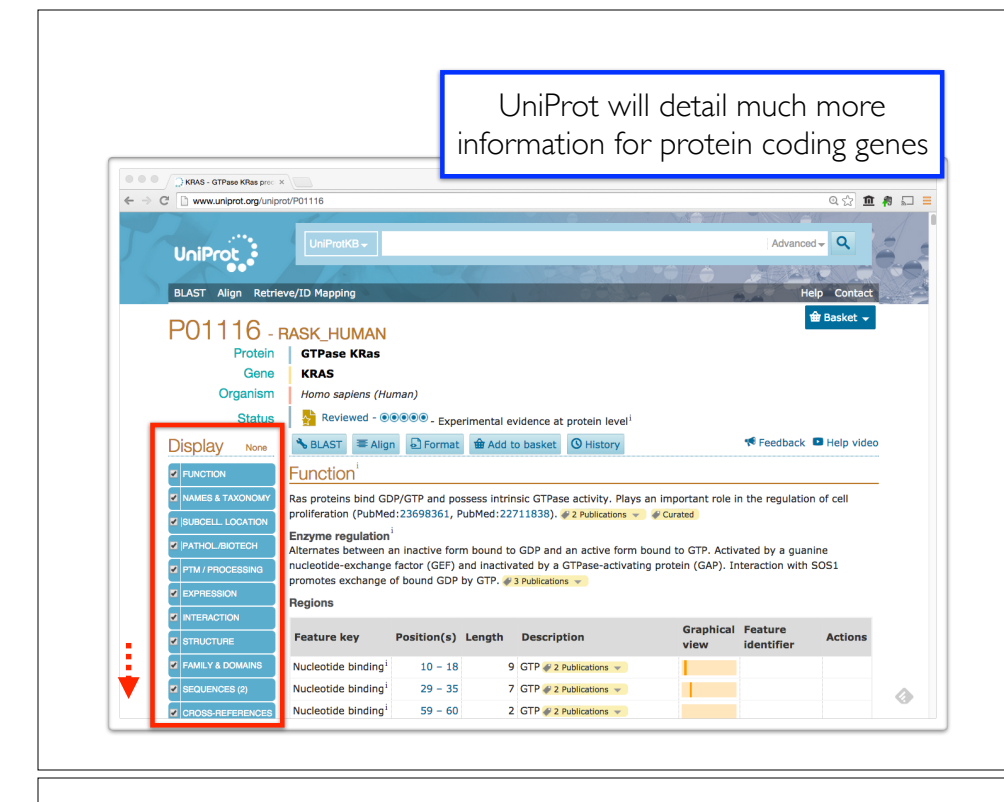

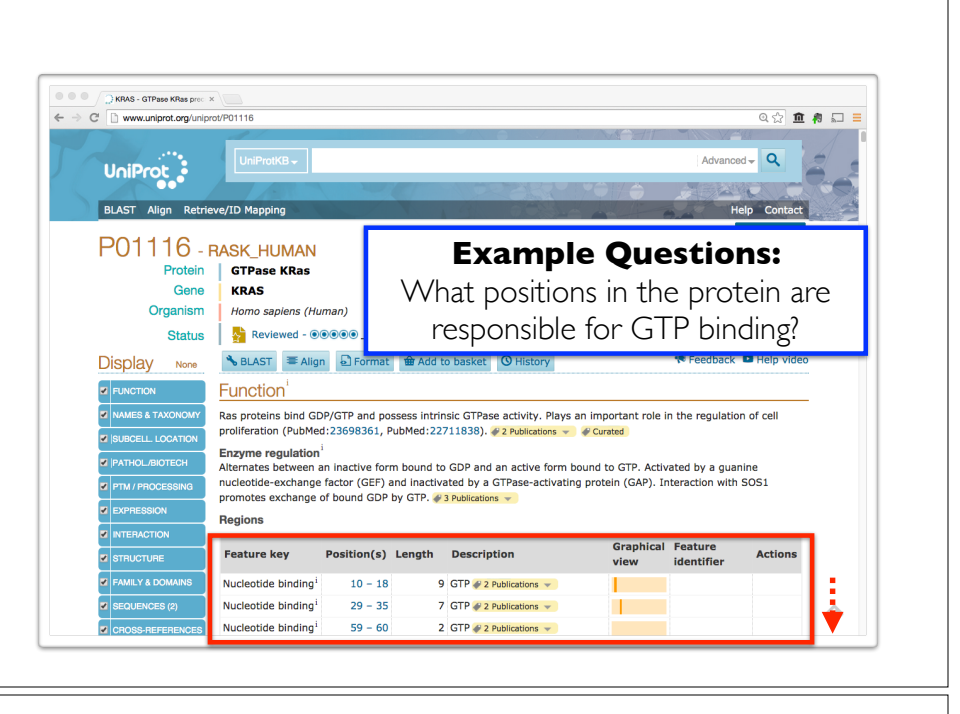

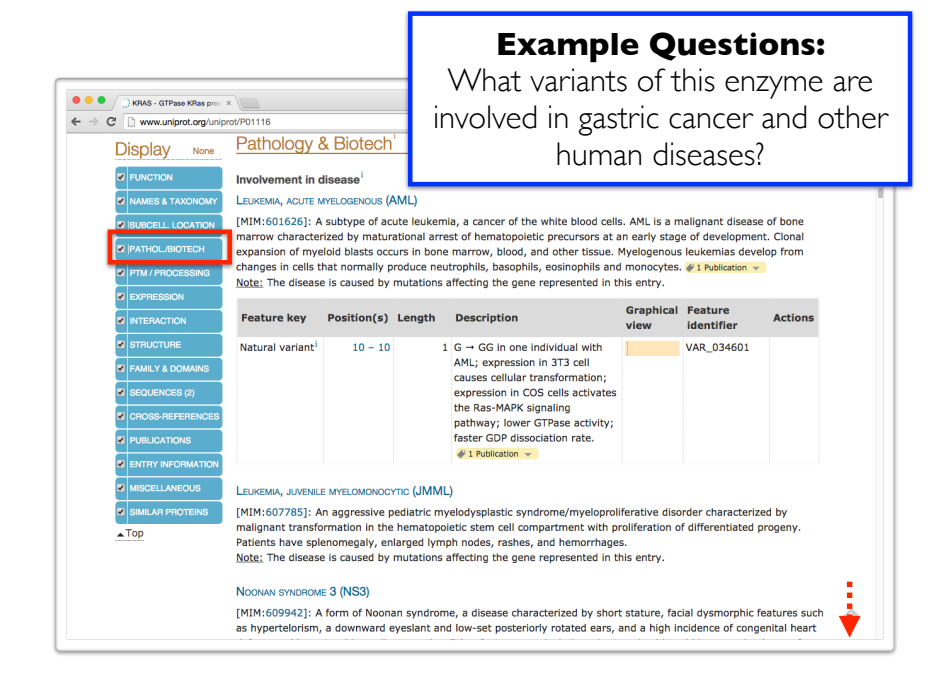

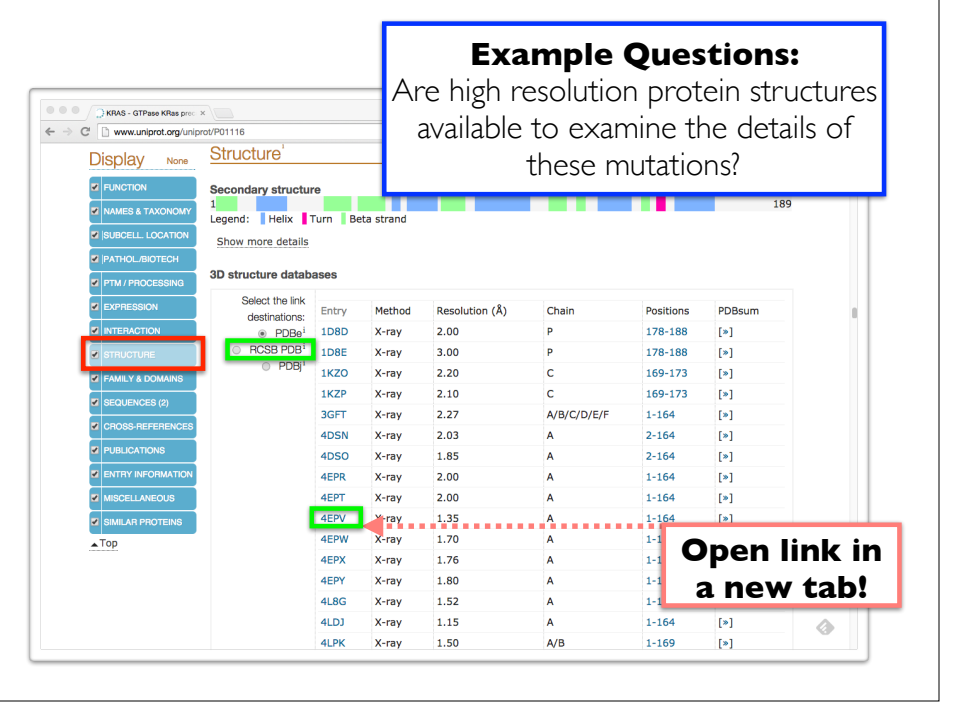

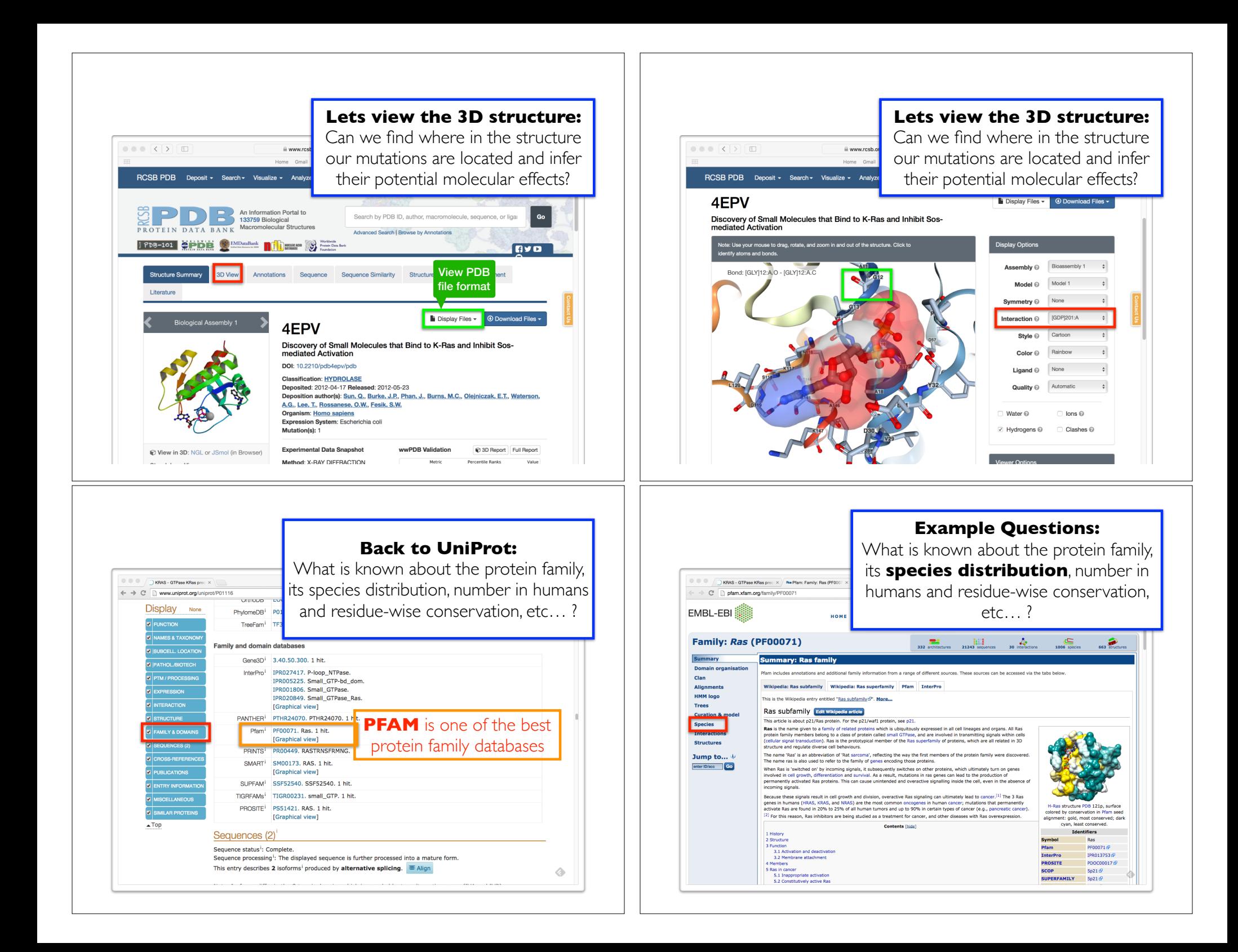

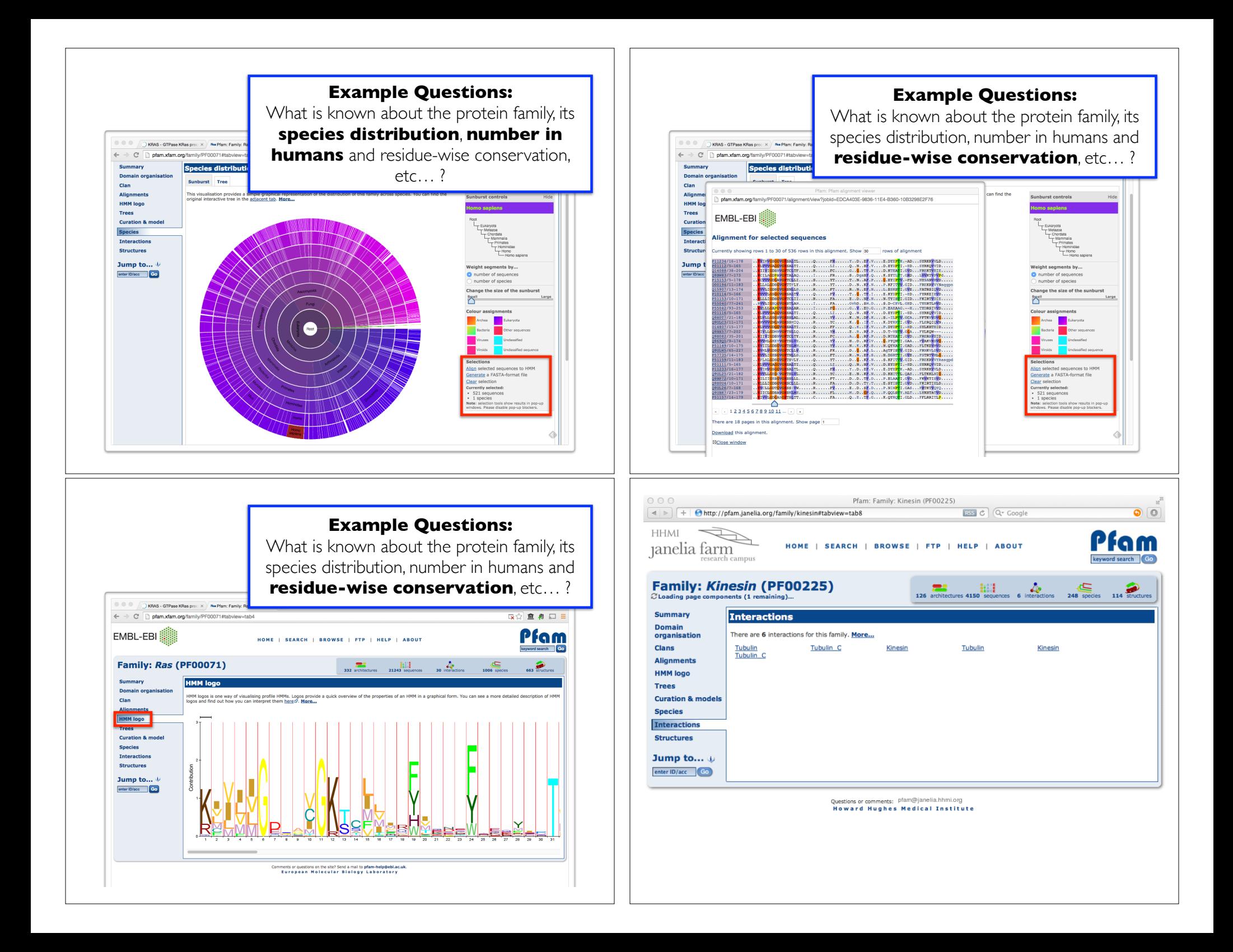

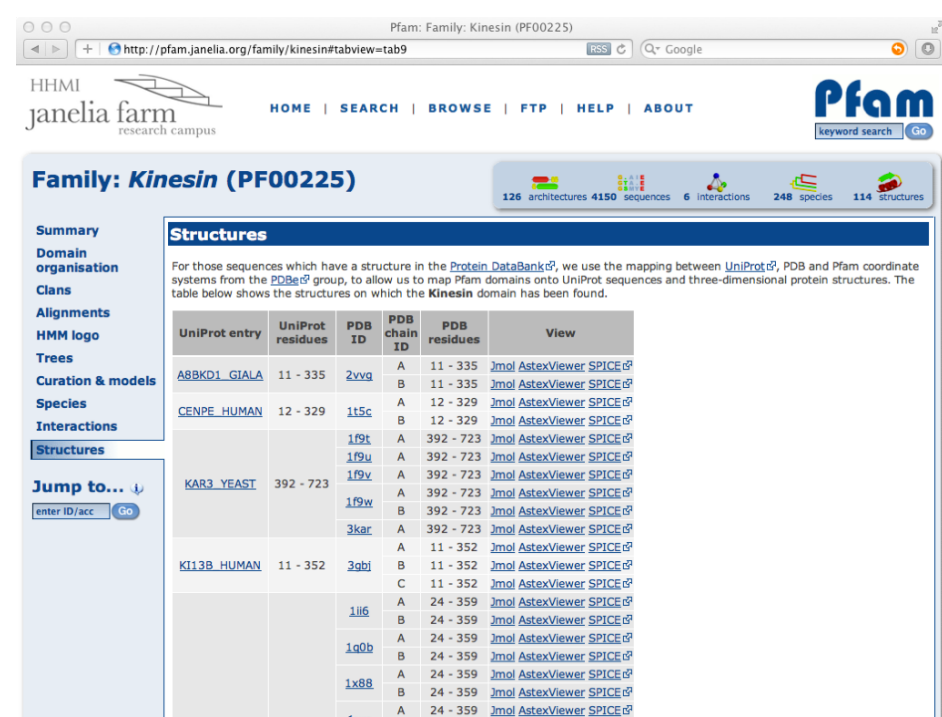

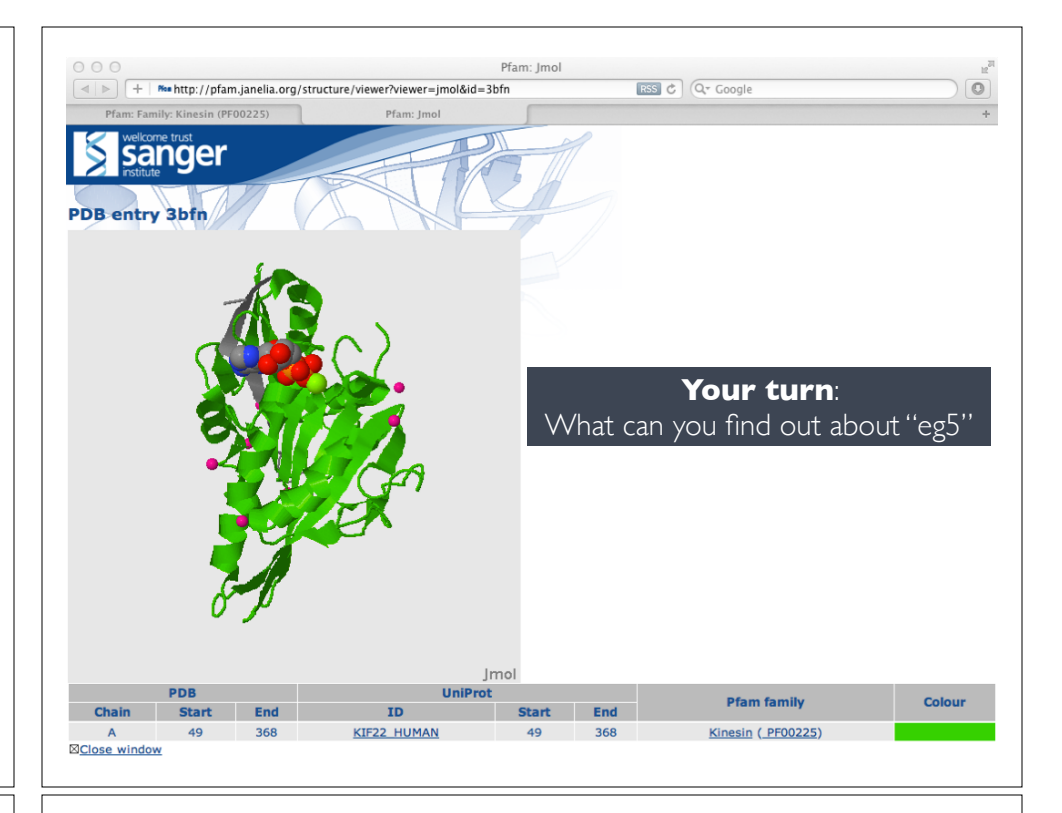

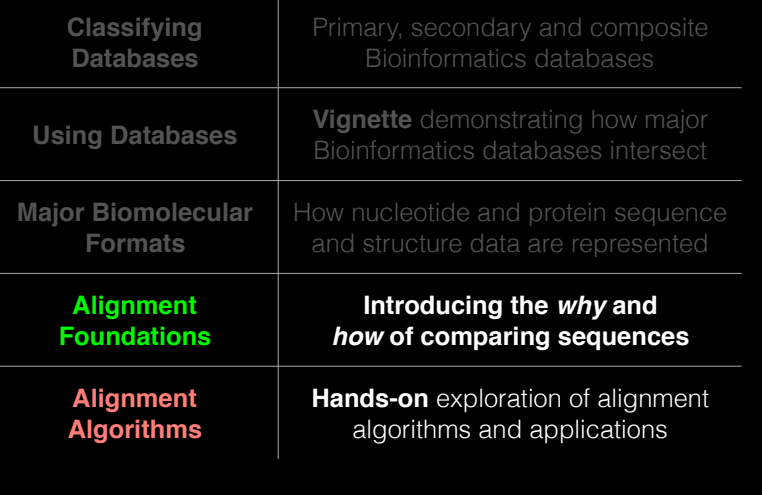

# Today's Menu **ALIGNMENT FOUNDATIONS**

- **• Why…** 
	- ‣ Why compare biological sequences?
- **• What…** 
	- ‣ Alignment view of sequence changes during evolution (matches, mismatches and gaps)
- **• How…** 
	- ‣ Dot matrices
	- ‣ Dynamic programing
		- Global alignment
		- Local alignment
	- ‣ BLAST heuristic approach

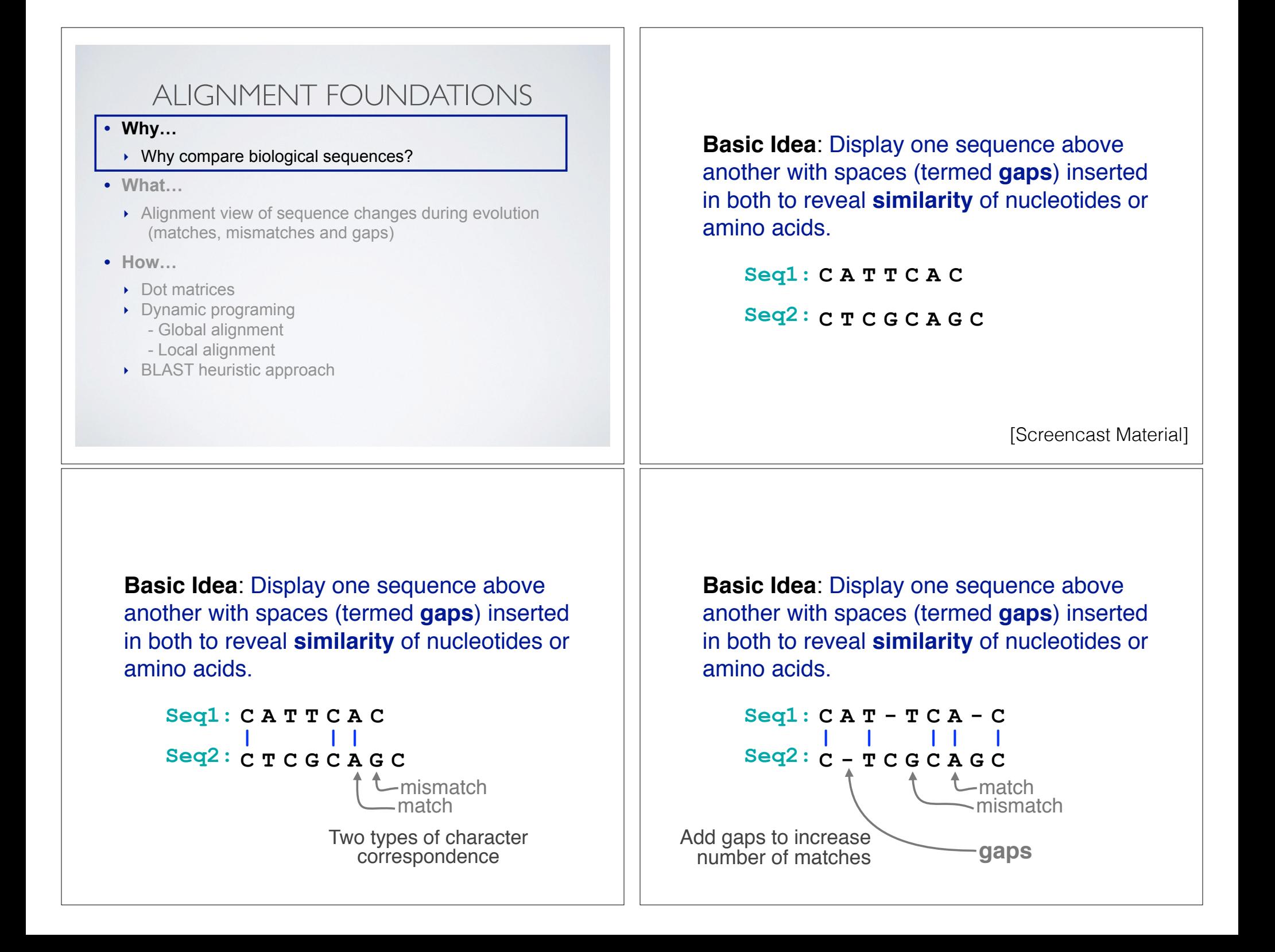

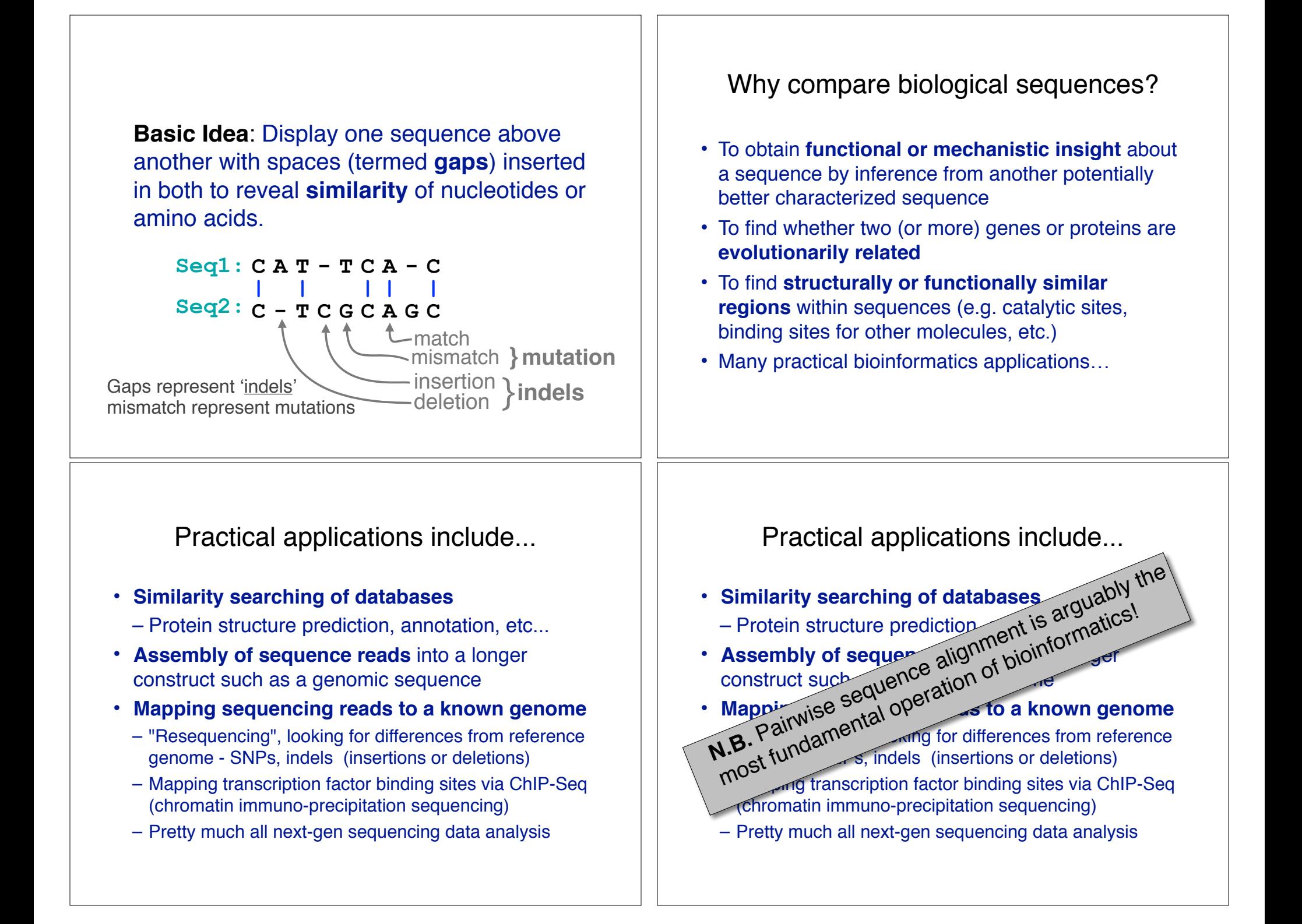

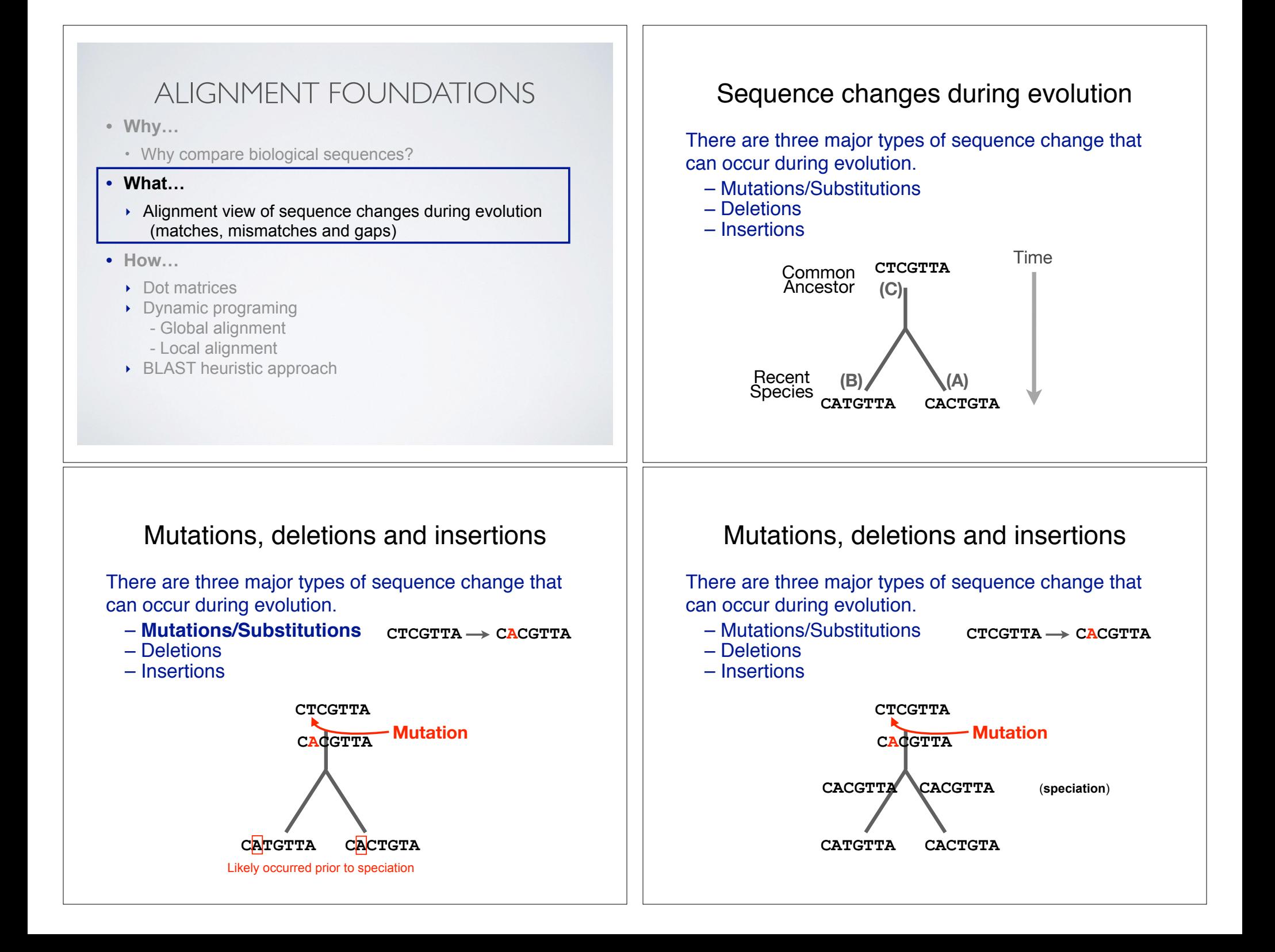

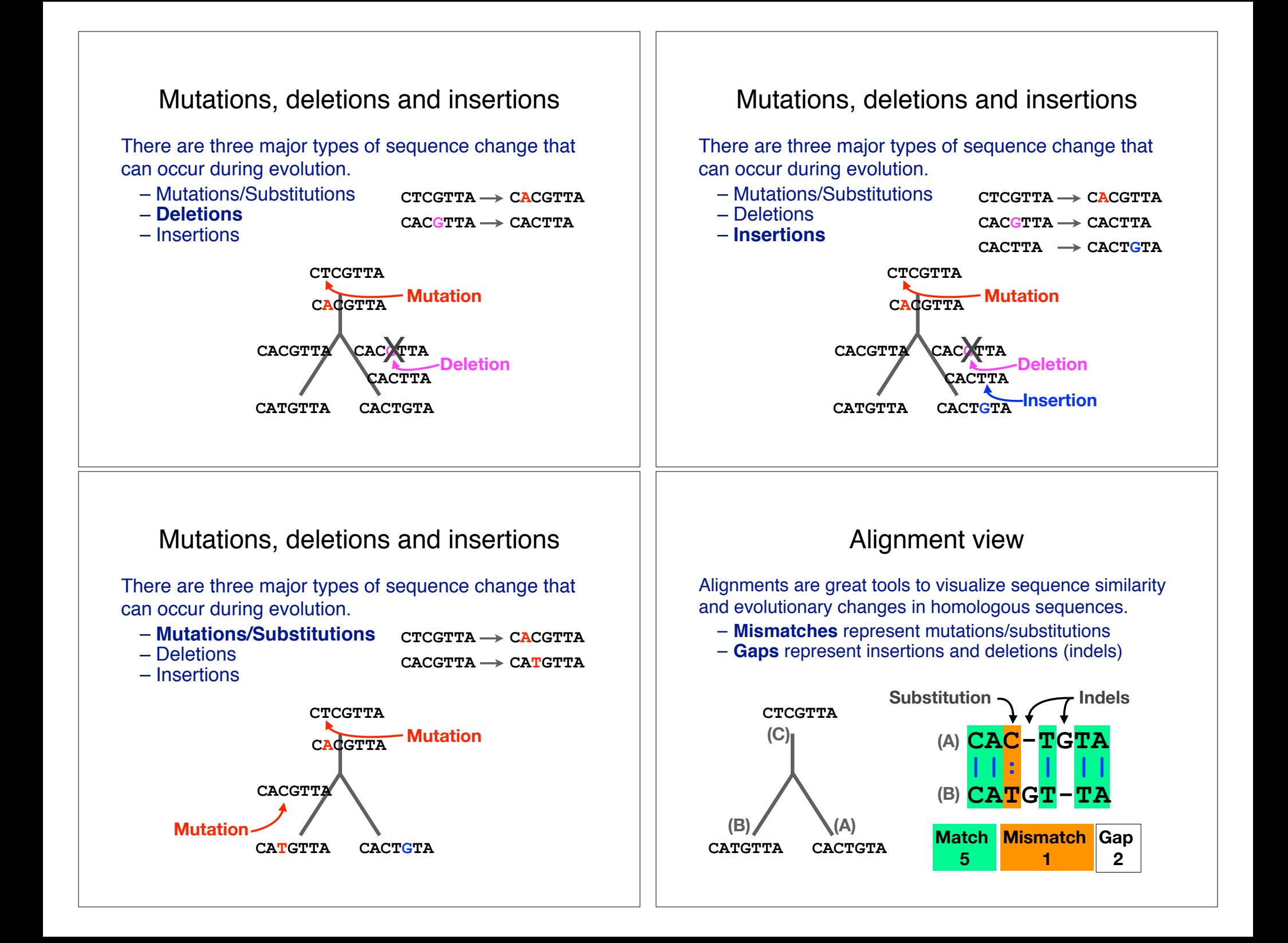

## Alternative alignments

• Unfortunately, finding the correct alignment is difficult if we do not know the evolutionary history of the two sequences

**Q.** Which of these 3 possible alignments is best?

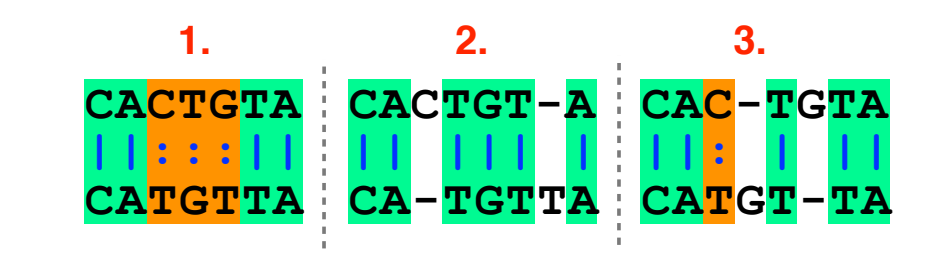

### Scoring alignments

• We can assign a score for each match  $(+3)$ , mismatch  $(+1)$  and indel  $(-1)$  to identify the **optimal alignment** *for this scoring scheme*

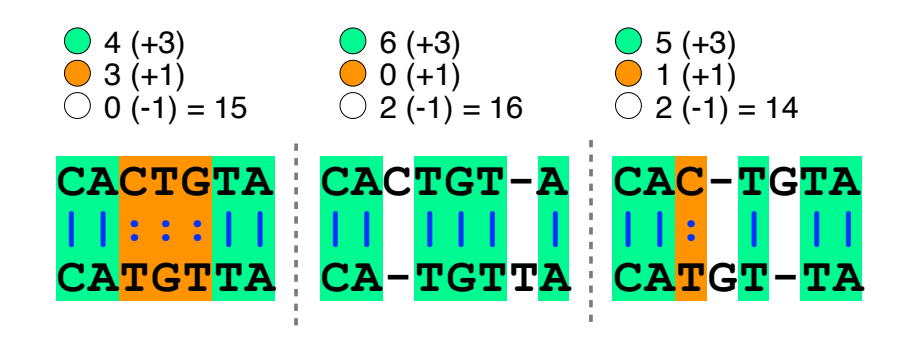

#### Alternative alignments • One way to judge alignments is to compare their number of matches, insertions, deletions and mutations **CATGTTA CACTGTA ||:::|| TGTTA CACTGT-A || ||| | CATGT-TA CAC-TGTA ||: | ||** ◯ 4 matches **● 3 mismatches**  $\bigcirc$  0 gaps ◯ 6 matches O 0 mismatches  $\bigcirc$  2 gaps ◯ 5 matches **1** mismatches  $\bigcirc$  2 gaps Optimal alignments • Biologists often prefer **parsimonious alignments**, where the number of postulated sequence changes is minimized. **CATGTTA CACTGTA ||:::|| TGTTA CACTGT-A || ||| | CATGT-TA CAC-TGTA ||: | || ● 4 matches ● 3 mismatches**  $\bigcirc$  0 gaps ◯ 6 matches O 0 mismatches  $\bigcirc$  2 gaps ◯ 5 matches **1** mismatches  $\bigcirc$  2 gaps

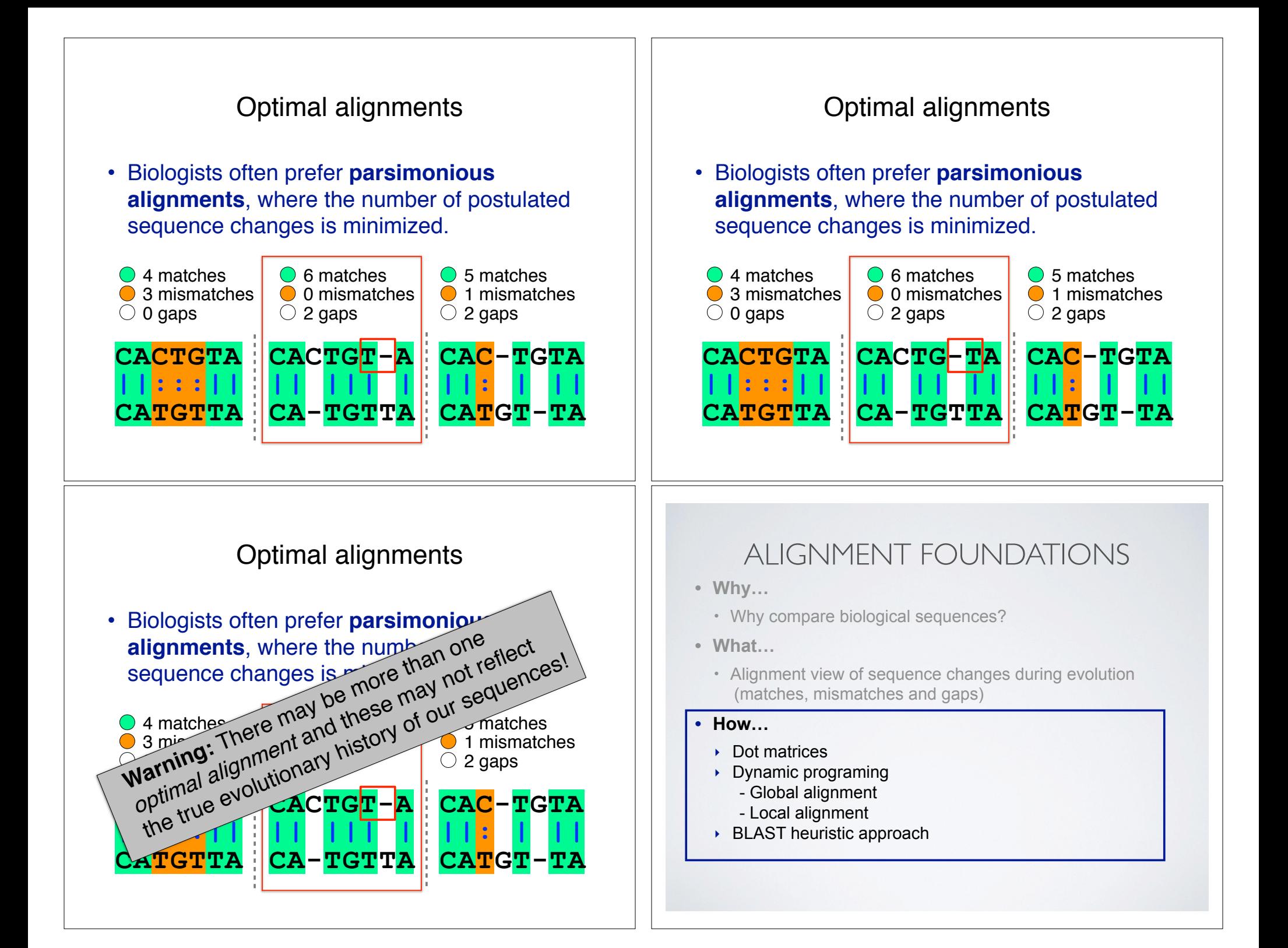

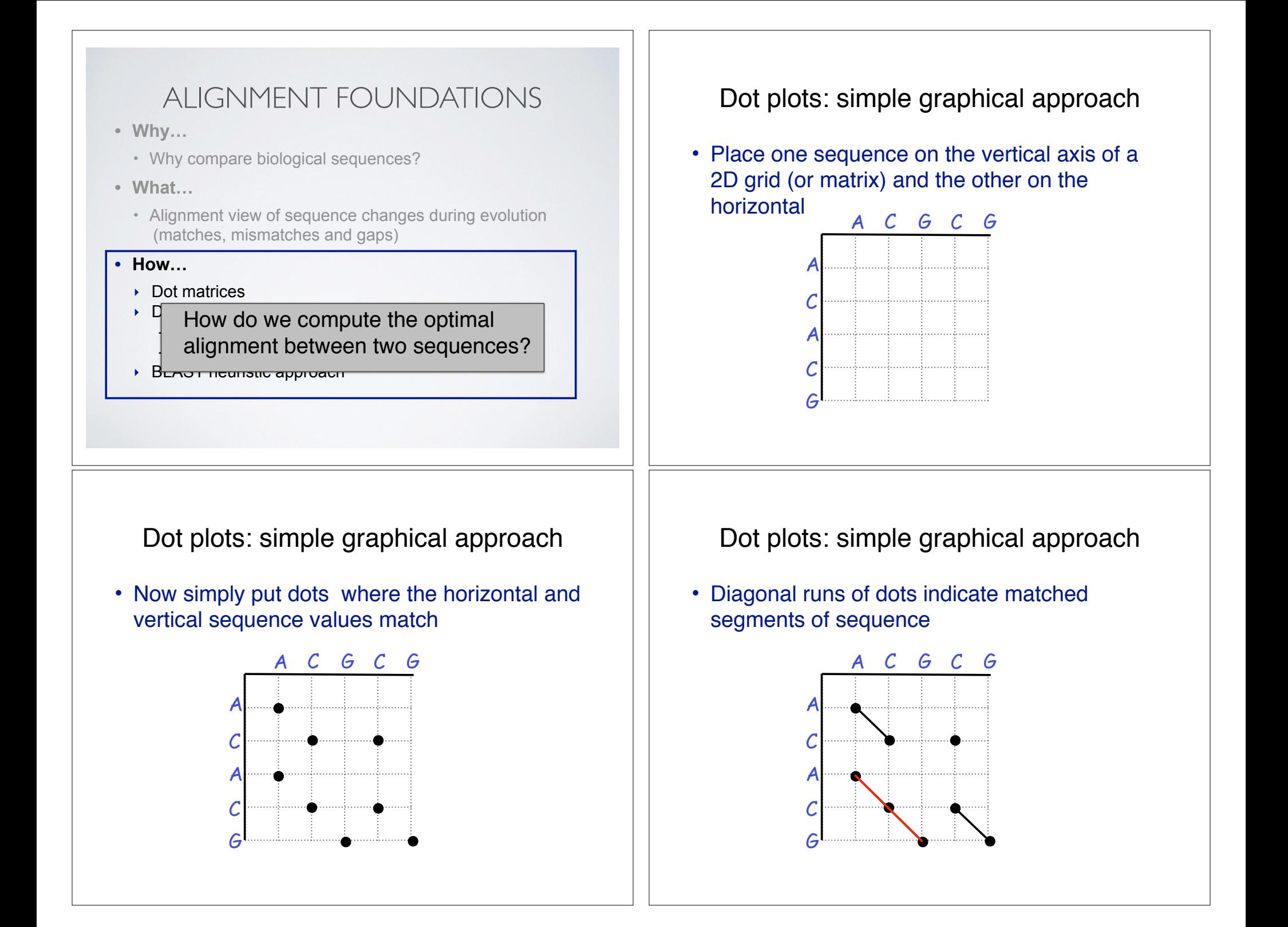

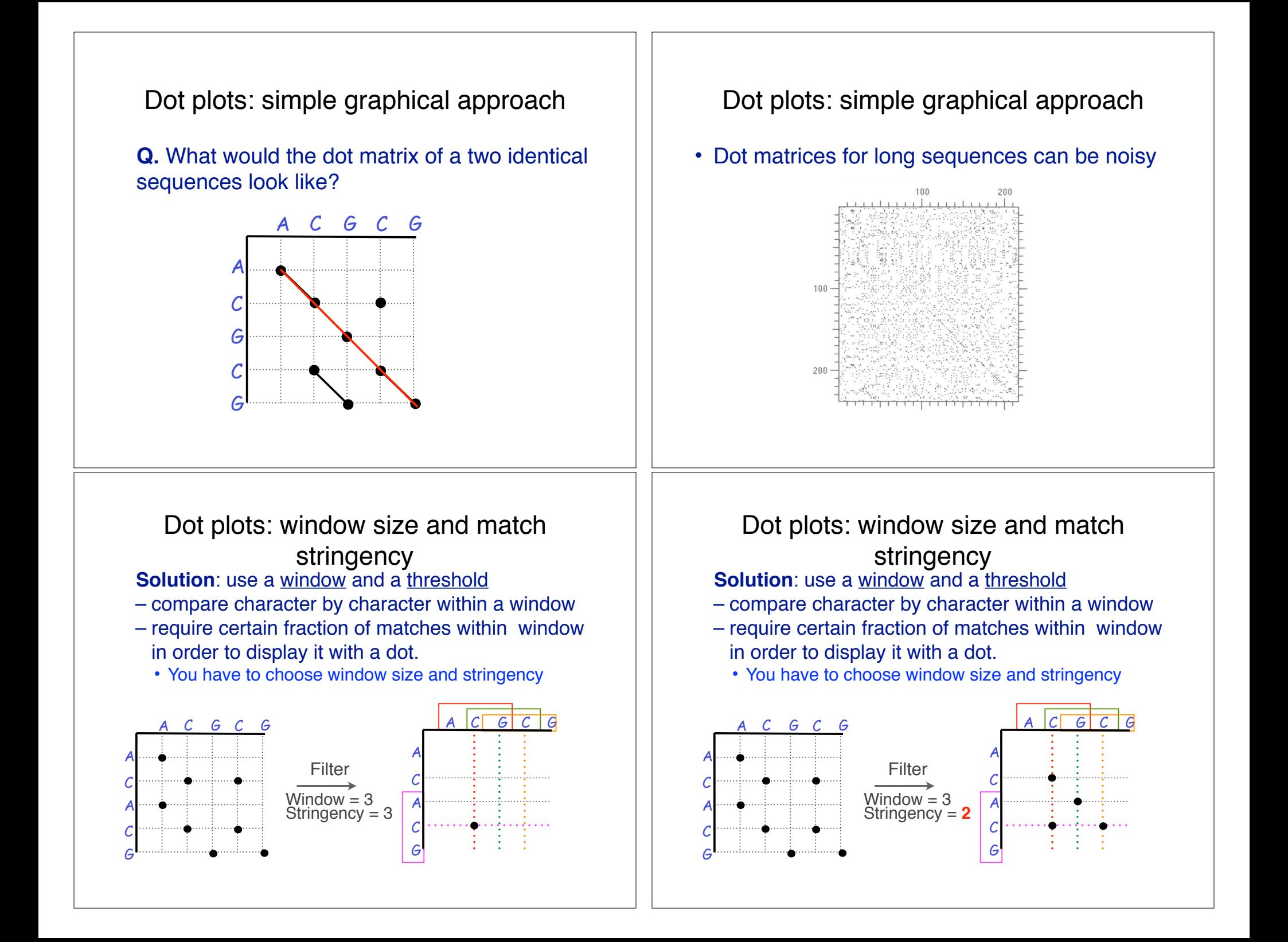

#### Window size = 5 bases

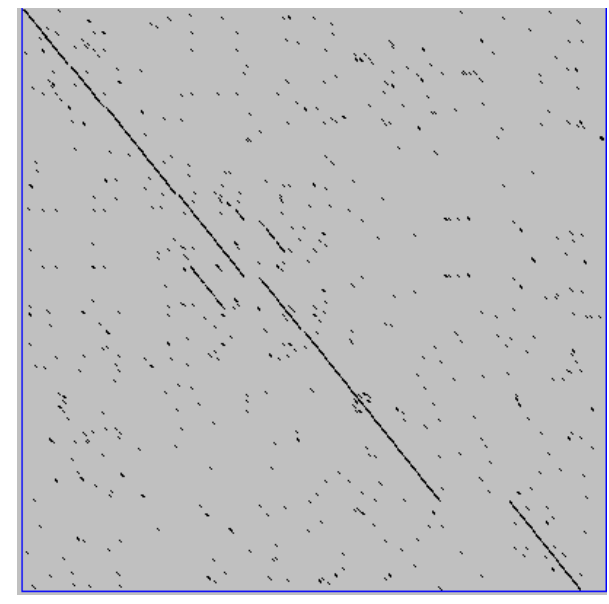

A dot plot simply puts a dot where two sequences match. In this example, dots are placed in the plot if 5 bases in a row match perfectly. Requiring a 5 base perfect match is a **heuristic** – only look at regions that have a certain degree of identity.

Do you expect evolutionarily related sequences to have more word matches (matches in a row over a certain length) than random or unrelated sequences?

#### Window size = 7 bases

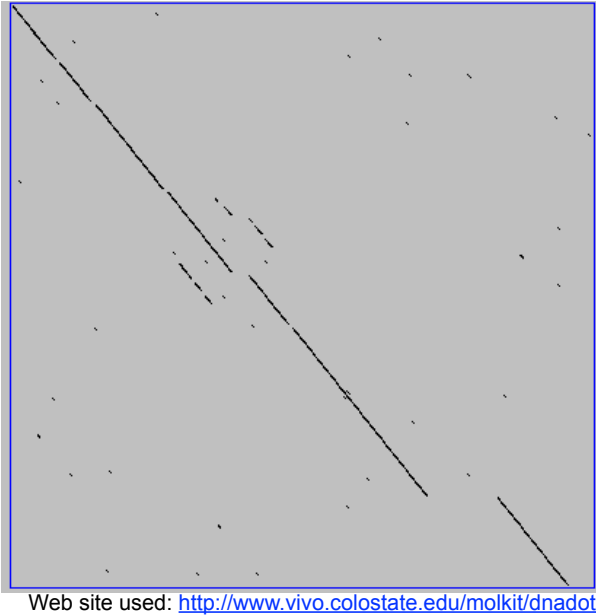

This is a dot plot of the same sequence pair. Now 7 bases in a row must match for a dot to be place. Noise is reduced.

Using windows of a certain length is very similar to using words (kmers) of N characters in the heuristic alignment search tools

Bigger window (kmer) fewer matches to consider

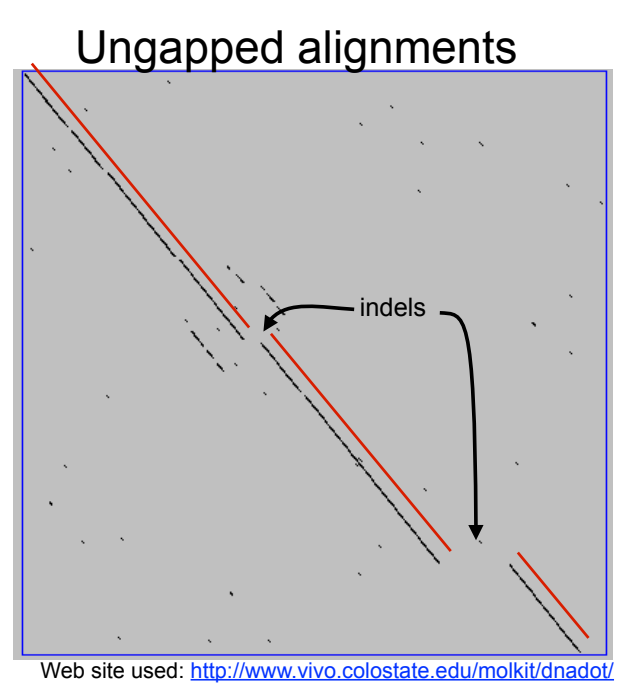

Only **diagonals** can be followed.

Downward or rightward paths represent **insertion** or **deletions** (gaps in one sequence or the other).

#### Uses for dot matrices

- Visually assessing the similarity of two protein or two nucleic acid sequences
- Finding local repeat sequences within a larger sequence by comparing a sequence to itself
	- Repeats appear as a set of diagonal runs stacked vertically and/or horizontally

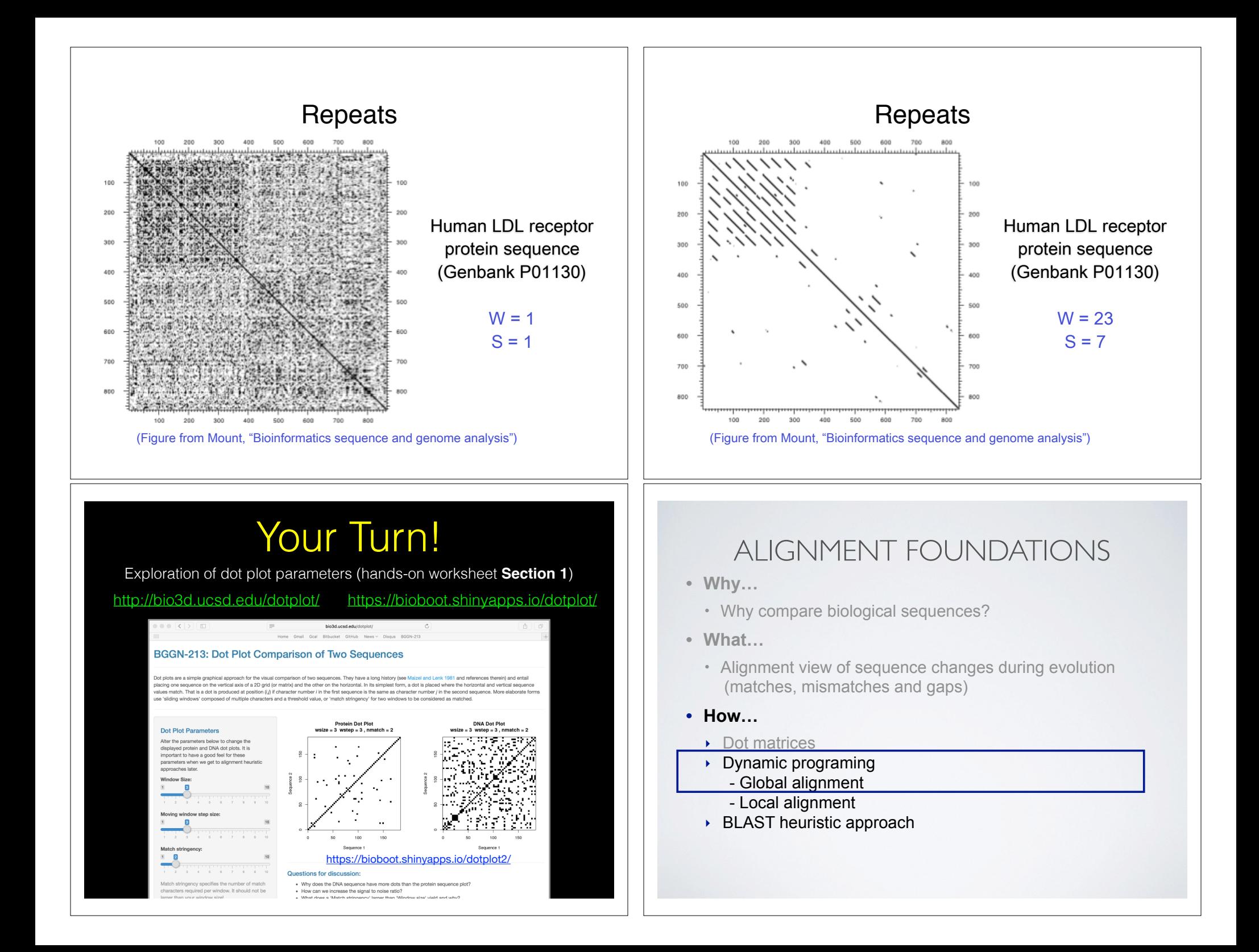

#### The Dynamic Programming Algorithm Algorithm of **Needleman and Wunsch** • The Needleman–Wunsch approach to global • The dynamic programming algorithm can be thought of an sequence alignment has three basic steps: extension to the dot plot approach – One sequence is placed down the side of a grid and another across the top (1) setting up a 2D-grid (or **alignment matrix**), – Instead of placing a dot in the grid, we **compute a score** for each position (2) **scoring the matrix**, and – Finding the optimal alignment corresponds to finding the path through the grid with the **best possible score** (3) identifying the **optimal path** through the matrix **D P L E D P L E D P L E D P L E D P L E D P L E D** <sup>6</sup> -1 -4 <sup>2</sup> **D** <sup>6</sup> -1 -4 <sup>2</sup> **D <sup>6</sup>** -1 -4 <sup>2</sup> **D D <sup>6</sup>** -1 -4 <sup>2</sup> **D**  $\overline{(1)}$  **P**  $\overline{(2)}$  **P** -1 7 -3 -1  $\overline{(3)}$  $\overline{(1)}$  **P**  $\overline{(2)}$  **P** -1 7 -3 -1  $\overline{(3)}$ **P P** -1 **<sup>7</sup>** -3 -1 **P P** -1 **<sup>7</sup>** -3 -1 **M** -3 -2 <sup>2</sup> -2 **M M** -3 -2 <sup>2</sup> -2 **M**  $-3$   $-2$   $\mathbf{2}$   $-2$ **M M**  $-3$   $-2$   $\mathbf{2}$   $-2$ **E E** -2 -1 -3 <sup>5</sup> **E** -2 -1 -3 **<sup>5</sup> E E** -2 -1 -3 <sup>5</sup> **E** -2 -1 -3 **<sup>5</sup> Needleman, S.B. & Wunsch, C.D.** (1970) "A general method applicable to the search **Needleman, S.B. & Wunsch, C.D.** (1970) "A general method applicable to the search for similarities in the amino acid sequences of two proteins." J. Mol. Biol. 48:443-453. for similarities in the amino acid sequences of two proteins." J. Mol. Biol. 48:443-453. 81 Scoring the alignment matrix Scoring the alignment matrix • Start by filling in the first row and column – these are • Start by filling in the first row and column – these are all indels (gaps). all indels (gaps). – Each step you take you will add the **gap penalty** to the – Each step you take you will add the **gap penalty** to the score (S*i,j*) accumulated in the previous cell score (S*i,j*) accumulated in the previous cell Sequence  $2 \qquad |\text{Scores: match} = +1$ , mismatch =  $-1$ , gap =  $-2$ **Scores**: match =  $+1$ , mismatch =  $-1$ , gap =  $-2$ Sequence 2 **j j - D P L E - D P L E**  $0 \t -2 \t -4$  $-2 -4$ **iiD** -2 **D** -2 Sequence 1 Sequence 1 Sequence 1 Sequence 1  $S_{i+4} = (-2) + (-2) + (-2) + (-2)$ **P** -4 **P** -4 **M** -6  $M<sub>o</sub>$ **Seq1: DPME E** -8 **E** -8 Seq2:

#### Scoring the alignment matrix • Then go to the empty corner cell (upper left). It has filled in values in up, left and diagonal directions – Now can ask which of the three directions gives the highest score? – keep track of this score and direction **- D P L E -** 0 -2 -4 -6 -8 **D** -2 **P** -4 **M** -6 **E** -8 *ij* ? *j-1 j*  $i-1$  S(*i-1, i-1*) S( *i* S(*i, j-1*) **S(***i, j***) Scores**: match =  $+1$ , mismatch =  $-1$ , gap =  $-2$ 2 3 1 Scoring the alignment matrix • Then go to the empty corner cell (upper left). It has filled in values in up, left and diagonal directions – Now can ask which of the three directions gives the highest score? – keep track of this score and direction **- D P L E -** 0 -2 -4 -6 -8 **D** -2 **P** -4 **M** -6 **E** -8 *ij* ? **Scores**: match =  $+1$ , mismatch =  $-1$ , gap =  $-2$  $S(i, j) = Max$ S(*i*-1, *j*-1) + (mis)match  $\searrow$  (1) S(*i*-1, *j*) + gap penalty S(*i*, *j*-1) + gap penalty 2 3 Scoring the alignment matrix • Then go to the empty corner cell (upper left). It has filled in values in up, left and diagonal directions – Now can ask which direction gives the highest score – keep track of direction and score **- D P L E -** 0 -2 -4 -6 -8 **D P** -4 **M** -6 **E** -8 *ij* 1 **Scores**: match =  $+1$ , mismatch =  $-1$ , gap =  $-2$  $(0)+(+1) = +1 \le (D-D)$  match! 2  $3) (-2)+(-2) = -4$  $(-2)+(-2) = -4$ Alignment **D D** Scoring the alignment matrix • At each step, the score in the current cell is determine by the scores in the neighboring cells – The maximal score and the direction that gave that score is stored (we will use these later to determine the optimal alignment) **- D P L E -** 0 -2 -4 -6 -8 **D**  $-2$  1 $+1$ **P** -4 **M** -6 **E** -8 **Scores**: match =  $+1$ , mismatch =  $-1$ , gap =  $-2$  $(1)$   $(-2)+(-1) = -3$   $\leq$   $(D-P)$  mismatch! 2)  $(-4)+(-2) = -6$  $3)$   $(1)+(2) = -1$ *i*-1 Alignment **D-DP**

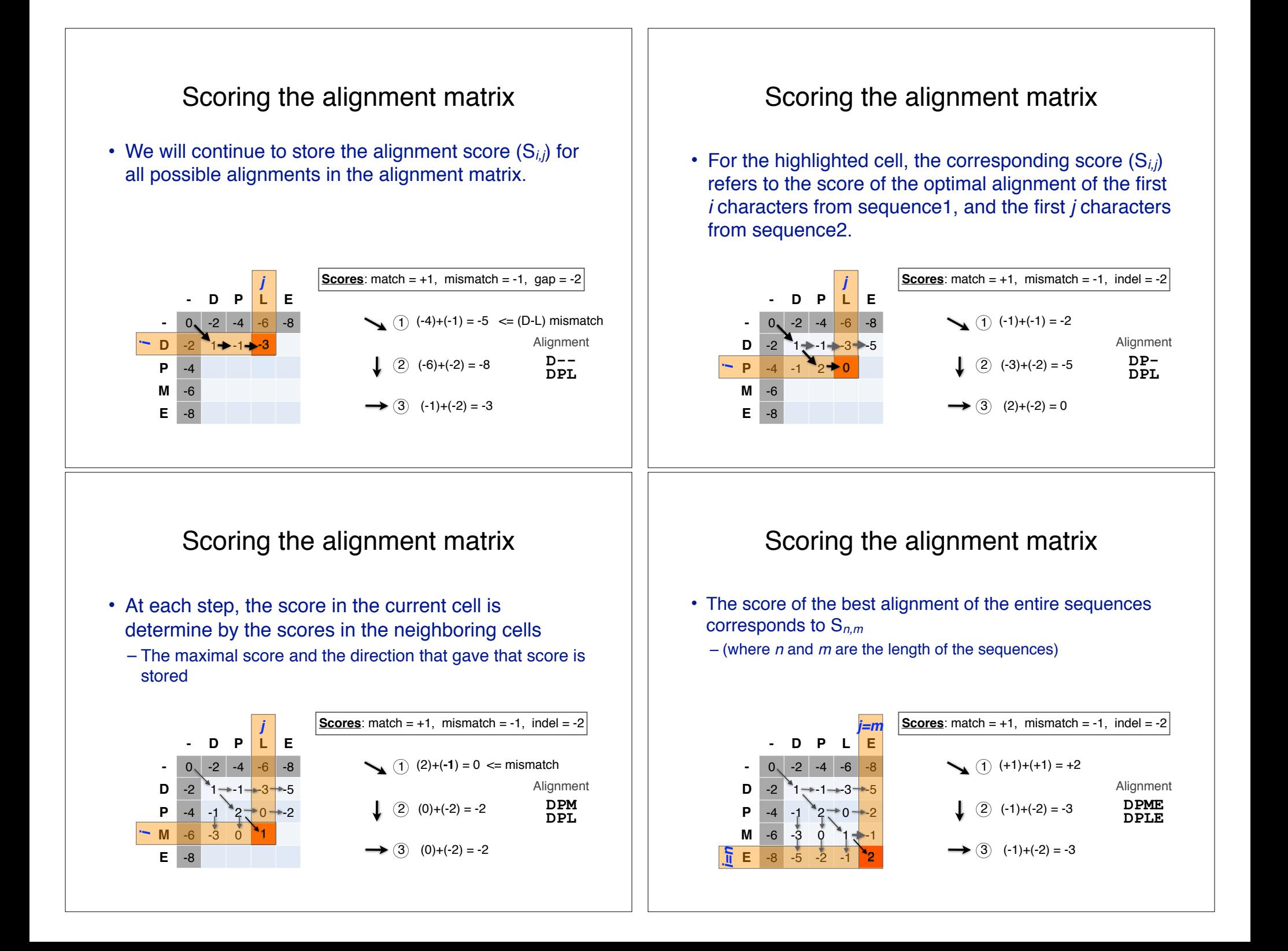

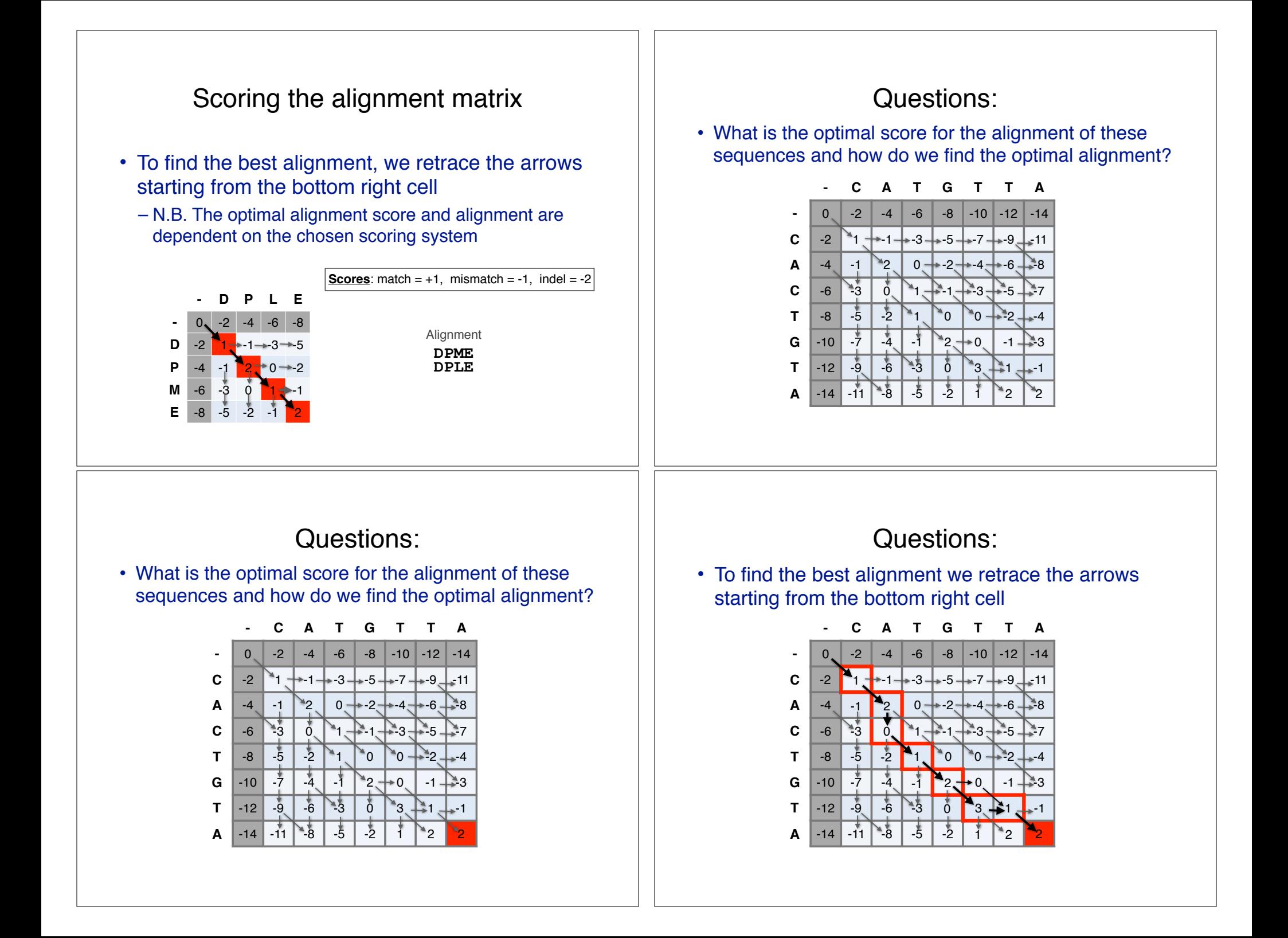

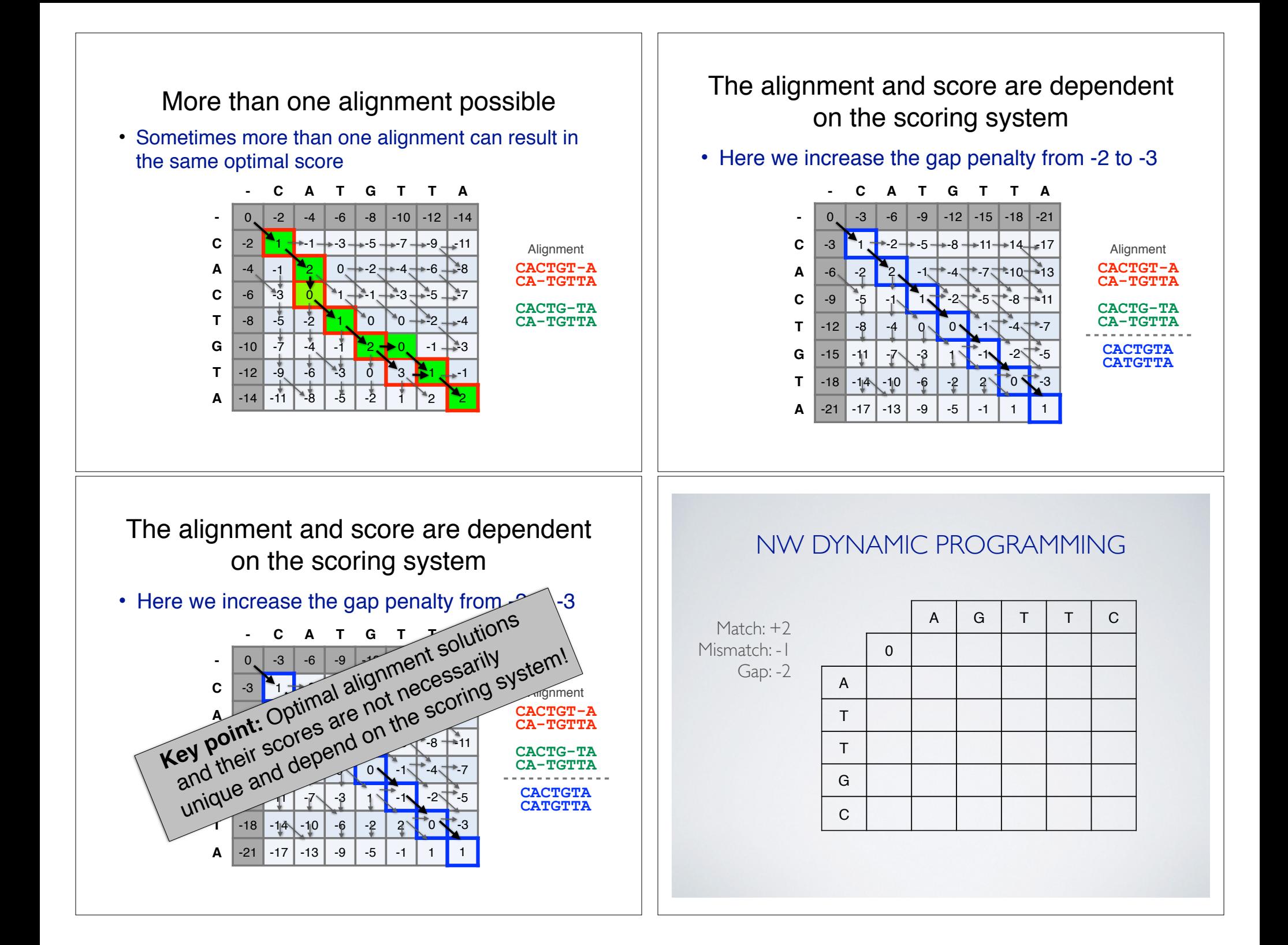

## ALIGNMENT FOUNDATIONS

- **• Why…** 
	- Why compare biological sequences?
- **• What…** 
	- Alignment view of sequence changes during evolution (matches, mismatches and gaps)
- **• How…** 
	- ‣ Dot matrices
	- ‣ Dynamic programing - Global alignment
		- Local alignment
	- ‣ BLAST heuristic approach

## Local alignment: Definition

• Smith & Waterman proposed simply that a local alignment of two sequences allow arbitrary-length segments of each sequence to be aligned, with no penalty for the unaligned portions of the sequences. Otherwise, the score for a local alignment is calculated the same way as that for a global alignment

Smith, T.F. & Waterman, M.S. (1981) "Identification of common molecular subsequences." J. Mol. Biol. 147:195-197.

### Global *vs* local alignments

- Needleman-Wunsch is a **global alignment** algorithm
	- Resulting alignment spans the complete sequences end to end
	- This is appropriate for closely related sequences that are similar in length
- For many practical applications we require **local alignments**
	- Local alignments highlight subregions (*e.g.* protein domains) in the two sequences that align well

# **Global**

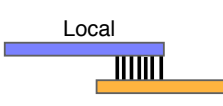

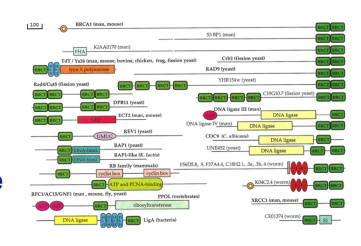

102

# The Smith-Waterman algorithm

- Three main modifications to Needleman-Wunsch:
	- Allow a node to start at 0
	- The score for a particular cell cannot be negative
		- if all other score options produce a negative value, then a zero must be inserted in the cell
	- Record the highest- scoring node, and trace back from there

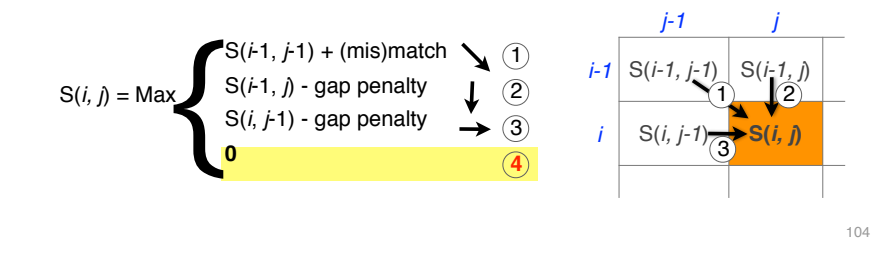

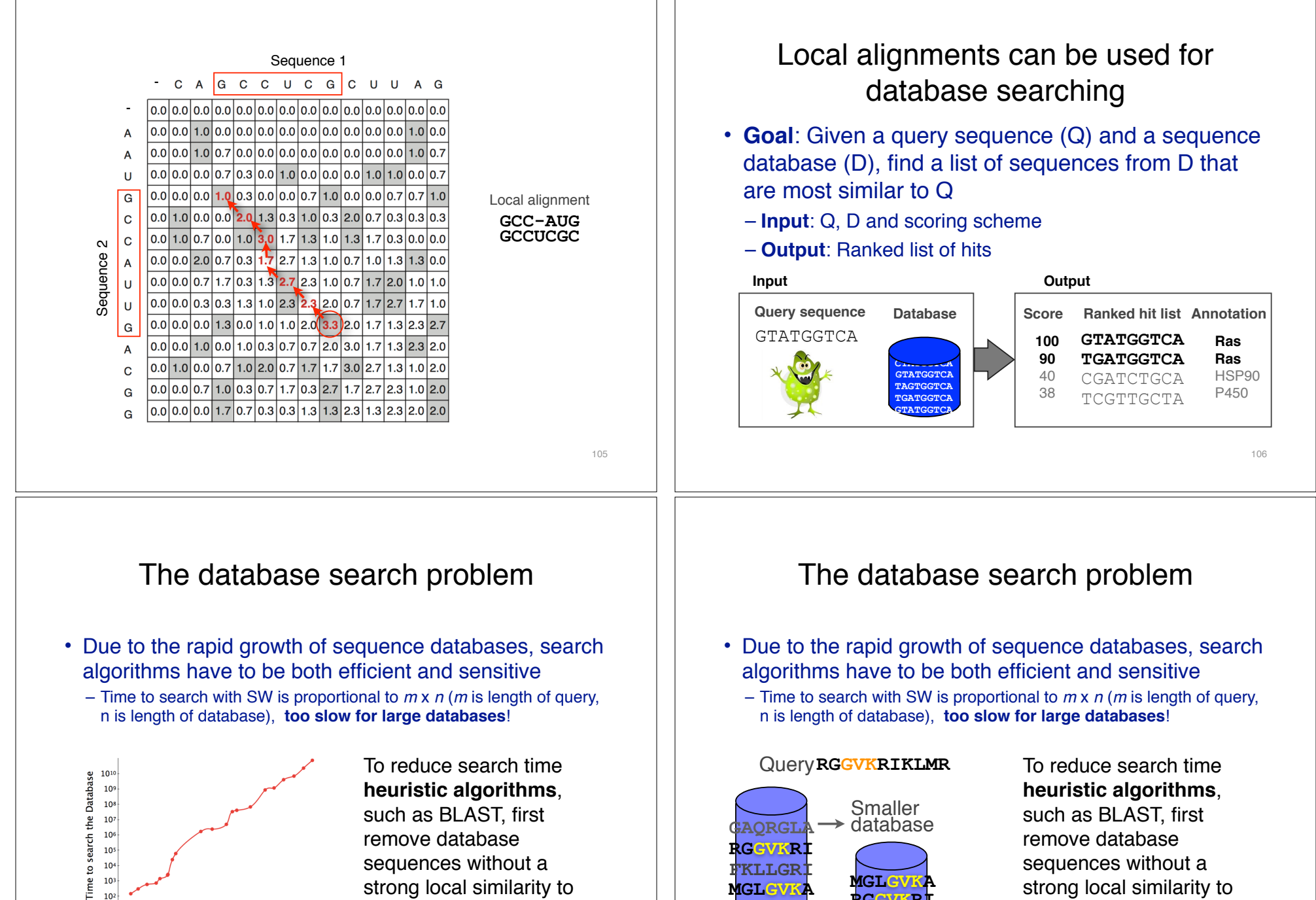

1984 1988 1992 1996 2000 2004 2008 2012 Year

 $10$ 

strong local similarity to the query sequence in a quick initial scan.

107

**MPQRGLA**

**RGGVK** 

the query sequence in a

quick initial scan.

#### Rapid, heuristic versions of ALIGNMENT FOUNDATIONS Smith–Waterman: **BLAST • Why…**  • Why compare biological sequences? • BLAST (Basic Local Alignment Search Tool) is a simplified form of Smith-Waterman (SW) alignment that **• What…**  is popular because it is **fast** and **easily accessible** • Alignment view of sequence changes during evolution – BLAST is a heuristic approximation to SW - It examines only (matches, mismatches and gaps) part of the search space **• How…**  – BLAST saves time by restricting the search by scanning ▶ Dot matrices database sequences for likely matches before performing ‣ Dynamic programing more rigorous alignments - Global alignment – Sacrifices some sensitivity in exchange for speed - Local alignment – In contrast to SW, BLAST is not guaranteed to find optimal ▶ BLAST heuristic approach alignments 110 Rapid, heuristic versions of Smith–Waterman: **BLAST** • BLAST uses this pre-screening heuristic approximation resulting in an an approach that is • BLAST (Basic Local Alignment Search Tombootio • BLAST (Basic Local Alignment Search Town is implified form of Smith-Waterman<br>
is popular because it is **fast**<br>
– BLAST finds regions<br>
– BLAST finds regions<br>
– BLAST finds regions<br>
– BLAST algorithm is to confine<br>
sequenc about 50 times faster than the Smith-Waterman The central lubative that contrain an initial word pair match?<br>The central lubative that contrain an initial word pair match?<br>The sequence pairs that (1990)<br>The sequence pairs and the sensitivity in exchange for speed<br>Alte simplified form of Smith-Waterman  $\sum_{\text{min}} e^{\text{ave}}$  alignment that is popular because it is **fast**<br>
- BLAST finds regions<br>
- BLAST finds regions<br>
- BLAST finds regions<br>
- BLAST finds regions<br>
- BLAST finds regions<br>
- BLAST finds regions<br>
- BLAST finds regions<br>
- BLAST finds regions<br>
- BLA is popular because it is **fast** and **equipments** is *all* Query**RGGVKRIKLMR** – BLAST finds regions of sinorithin word **P** sequences word  $-$  BLAST stime by scanning the search by scanning match **GAQRGLA** Speed  $d\omega_{\rm gal}$  idea sthat  $\omega_{\rm QQ0}$  matches before performing **RGGVKRI**  $ce^{n\mu}$  ce  $pa^{n}$  al.  $1.$   $\mu$ s **FKLLGRI MGLGVKA MGLGV RGGVKRI MPQRGLA anments** Initial Smaller Database Database **Exact SW BLAST**

112

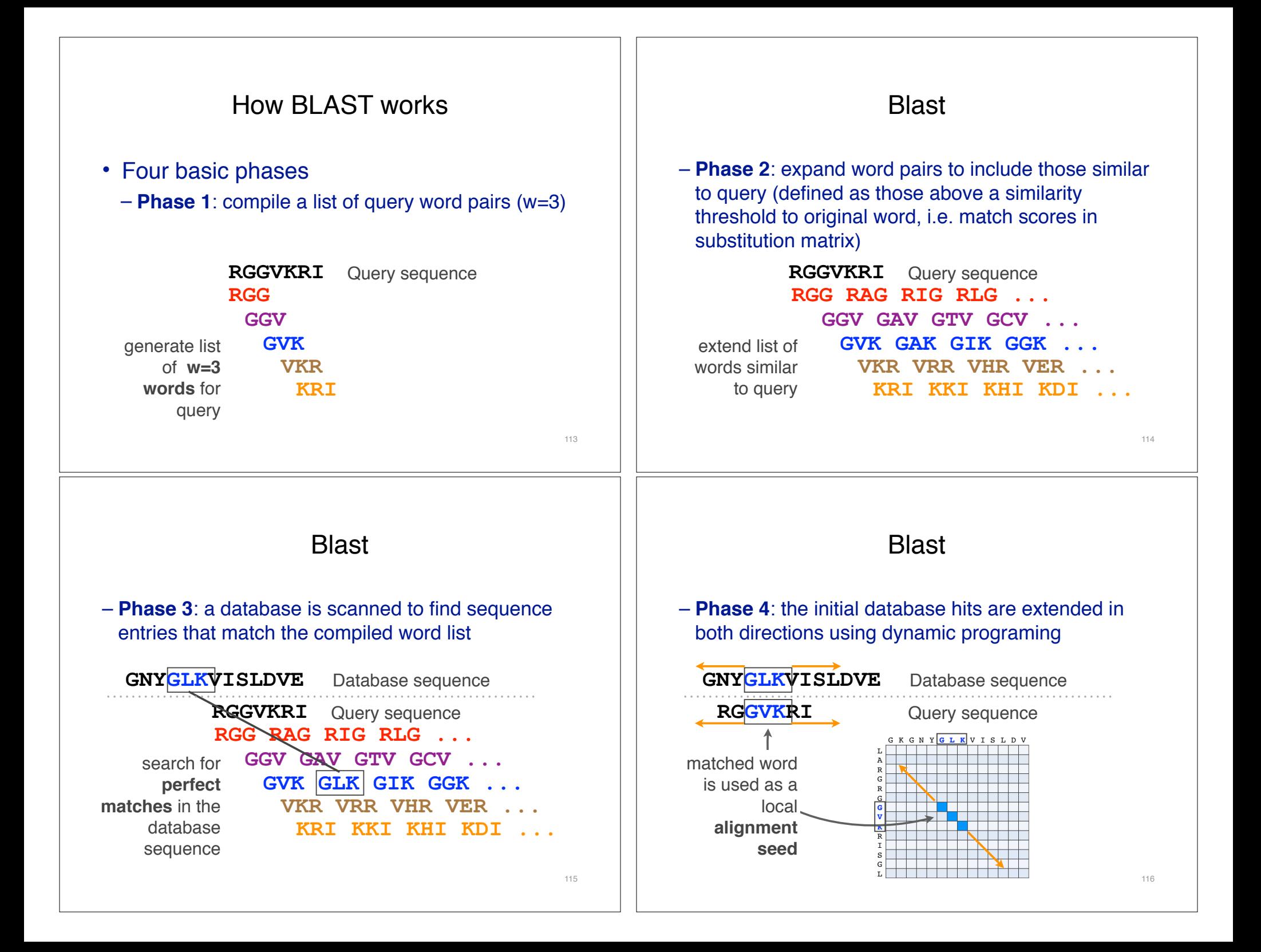

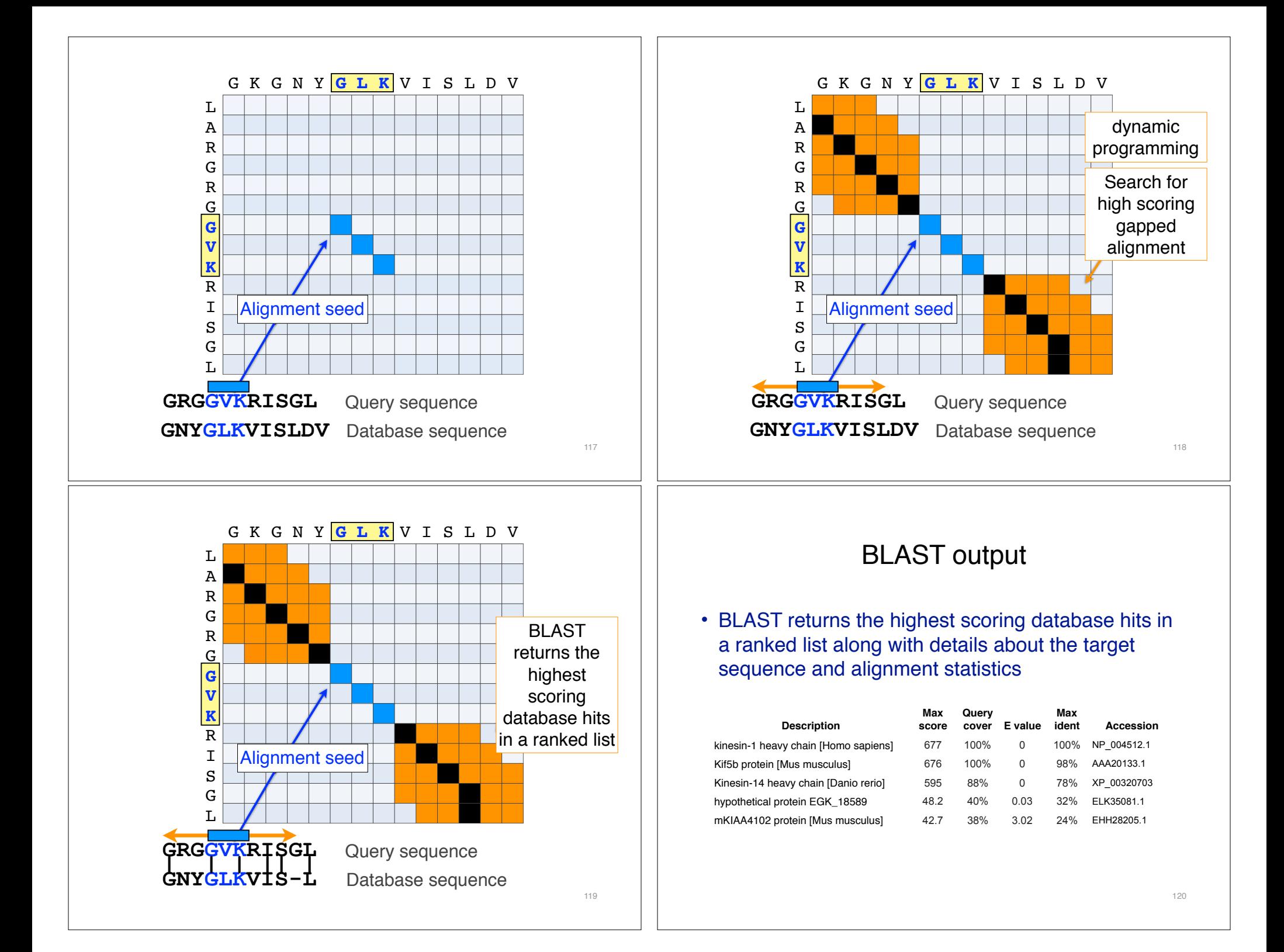

#### Statistical significance of results

• An important feature of BLAST is the computation of statistical significance for each hit. This is described by the **E value** (expect value)

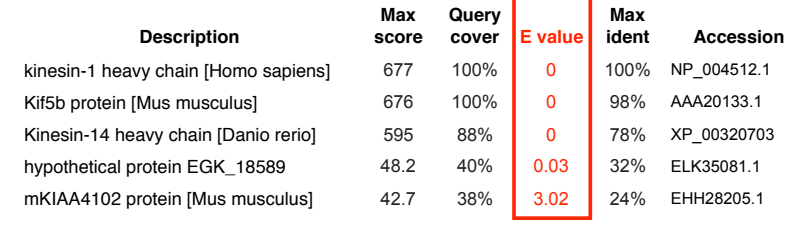

121

#### BLAST scores and E-values

- The **E value** is the **expected** number of hits that are as good or better than the observed local alignment score (with this score or better) if the query and database are **random** with respect to each other
	- *i.e.* the number of alignments expected to occur by chance with equivalent or better scores
- Typically, only hits with E value **below** a significance threshold are reported
	- This is equivalent to selecting alignments with score above a certain score threshold

122

• Ideally, a threshold separates all query related sequences (yellow) from all unrelated sequences (gray)

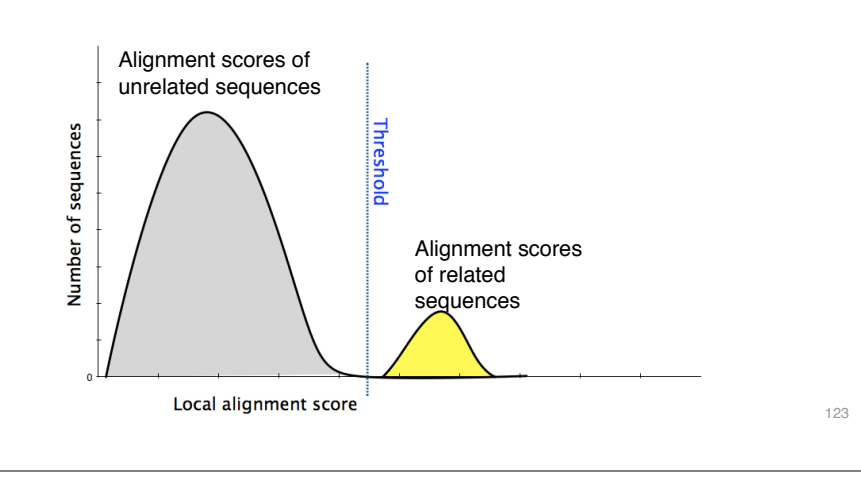

• Unfortunately, often both score distributions overlap – The E value describes the expected number of hits with a score above the threshold if the query and database are unrelated

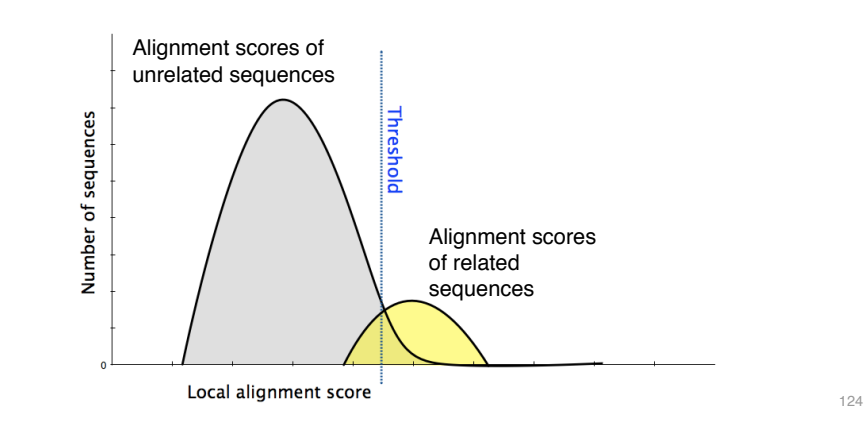

- Unfortunately, often both score distributions overlap
	- The E value describes the expected number of hits with a score above the threshold if the query and database are unrelated

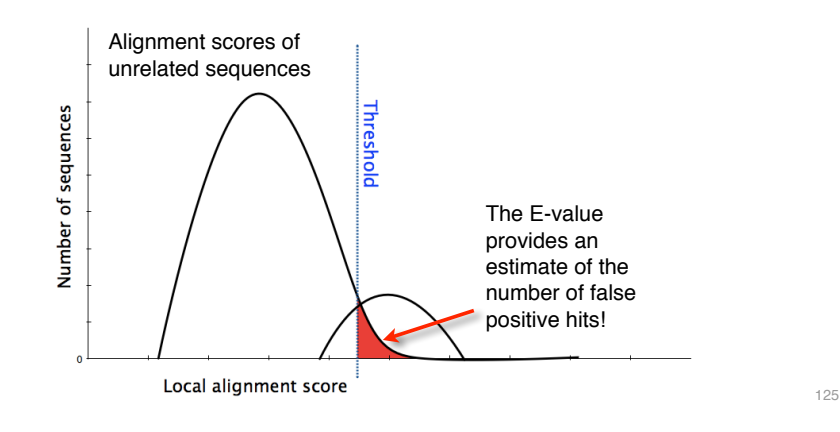

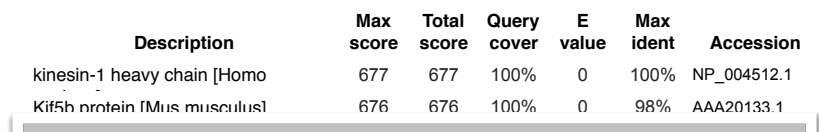

In general *E* values < 0.005 are usually significant.

To find out more about *E* values see: "The Statistics of Sequence Similarity Scores" available in the help section of the NCBI BLAST site:

http://www.ncbi.nlm.nih.gov/blast/tutorial/Altschul-1.html

127

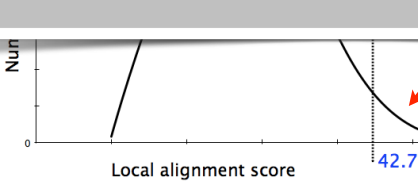

**Max Query Max Description ident Accession score cover E value** kinesin-1 heavy chain [Homo sapiens] 677 100% 0 100% NP\_004512.1 Kif5b protein [Mus musculus] 676 100% 0 98% AAA20133.1 Kinesin-14 heavy chain [Danio rerio] 595 88% 0 78% XP\_00320703 hypothetical protein EGK\_18589 42.7 40% **0.03** 32% ELK35081.1 Alignment scores of unrelated sequences A score of 42.7 or better is Number of sequences expected to occur by chance 3 in 100 times ( $E$ -value = 0.03)  $42.7$ Local alignment score 126

# Your Turn!

Hands-on worksheet **Sections 4** & **5**

- ‣ Please do answer the last lab review question (**Q19**).
- ‣ We encourage discussion and exploration!

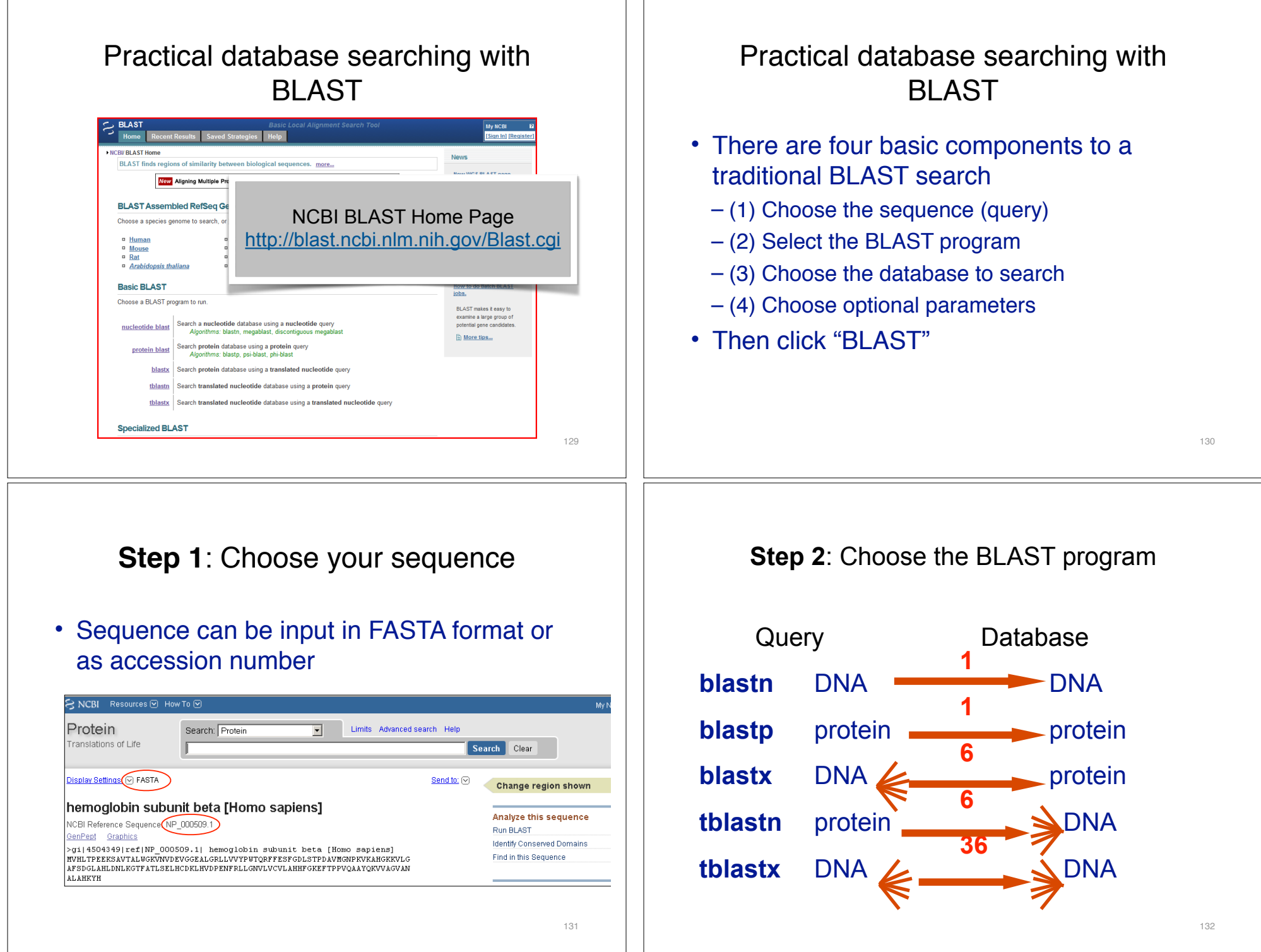

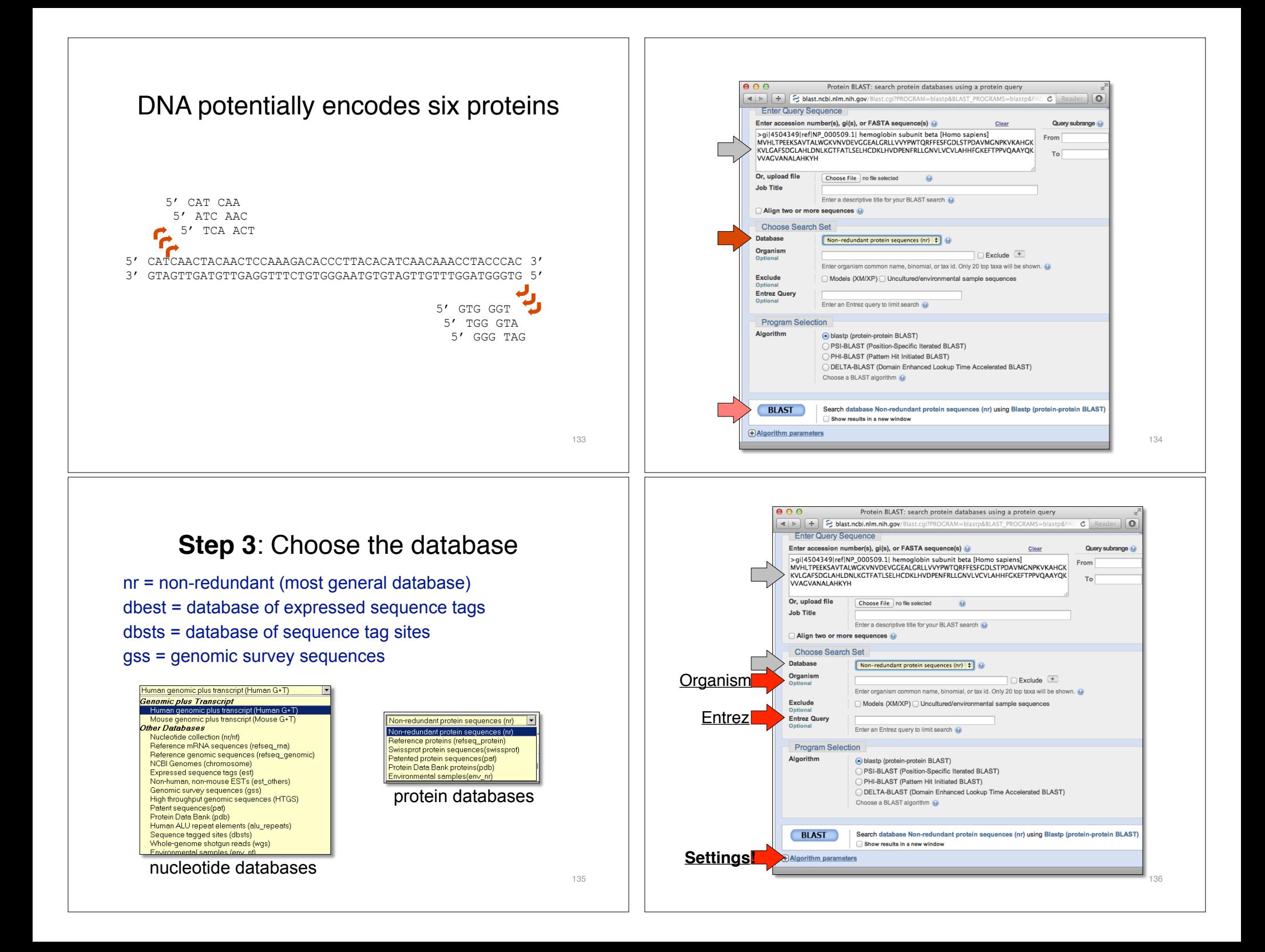

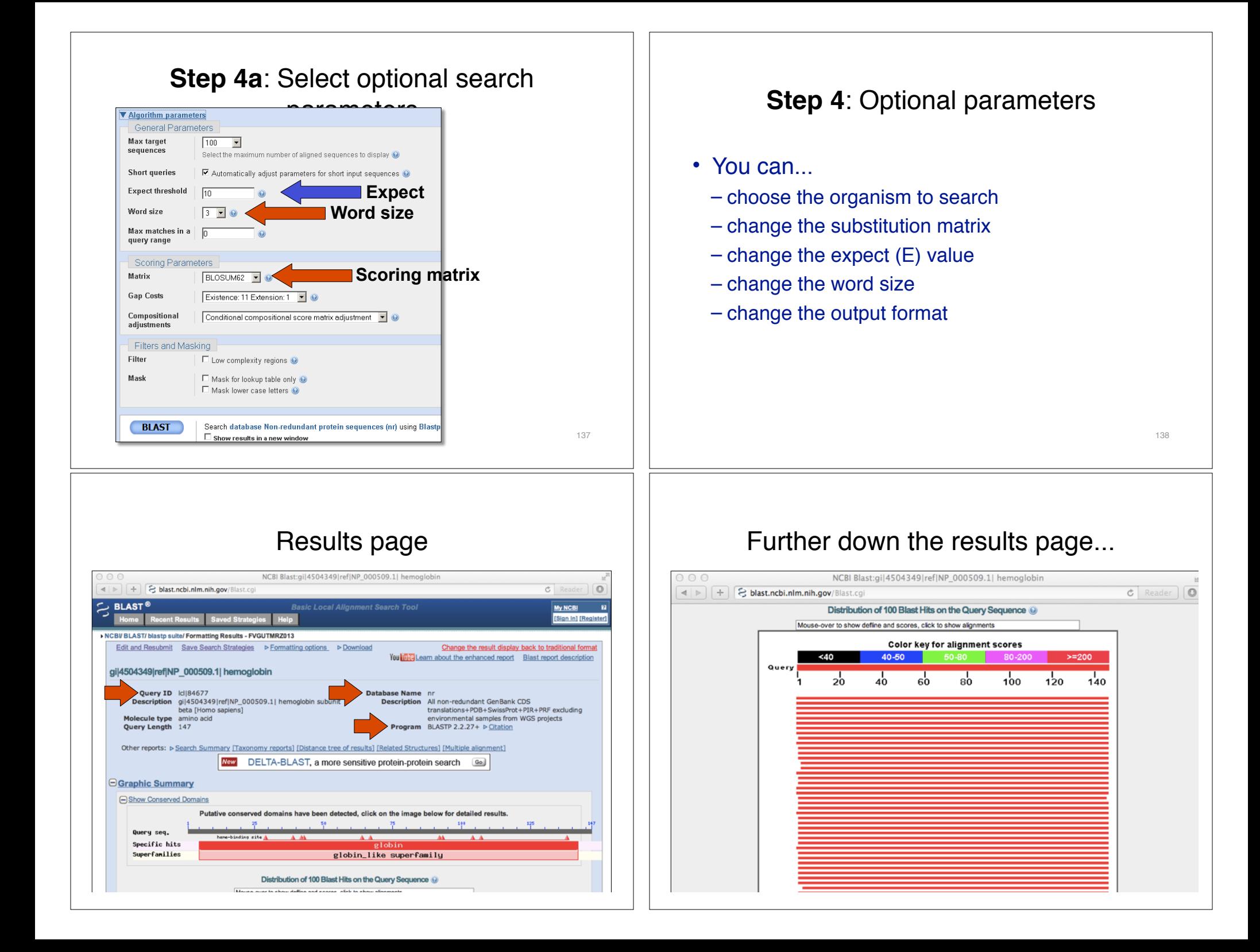

## Further down the results page...

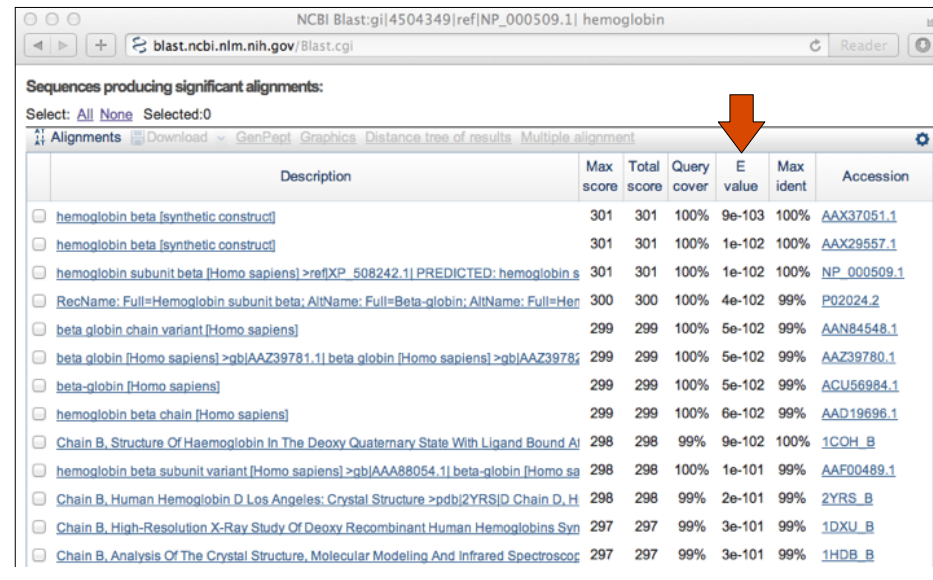

## Further down the results page...

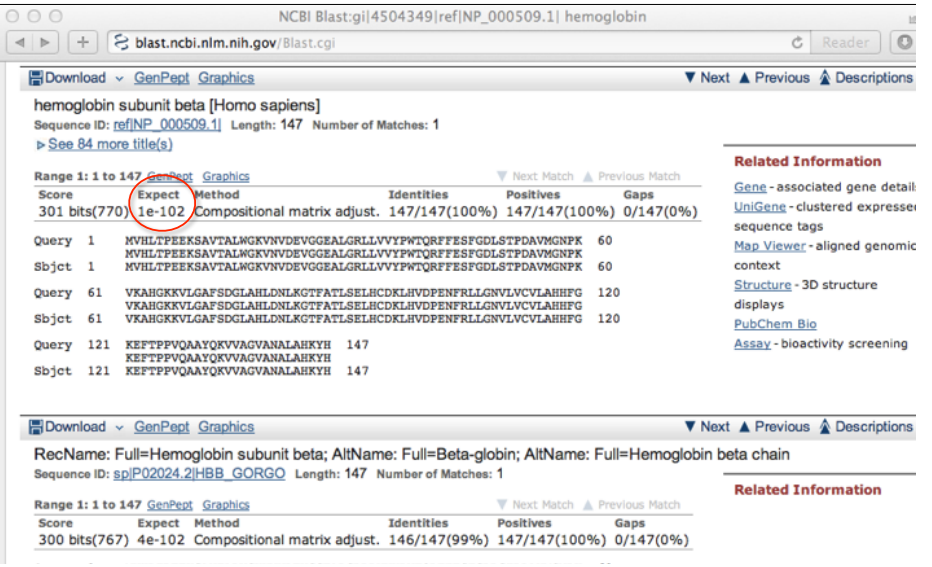

## Different output formats are available

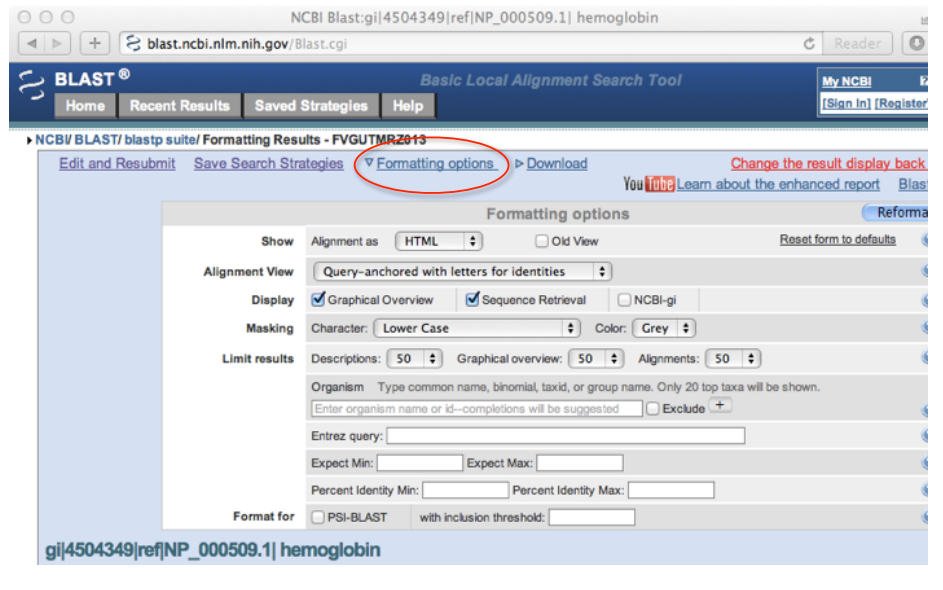

## E.g. Query anchored alignments

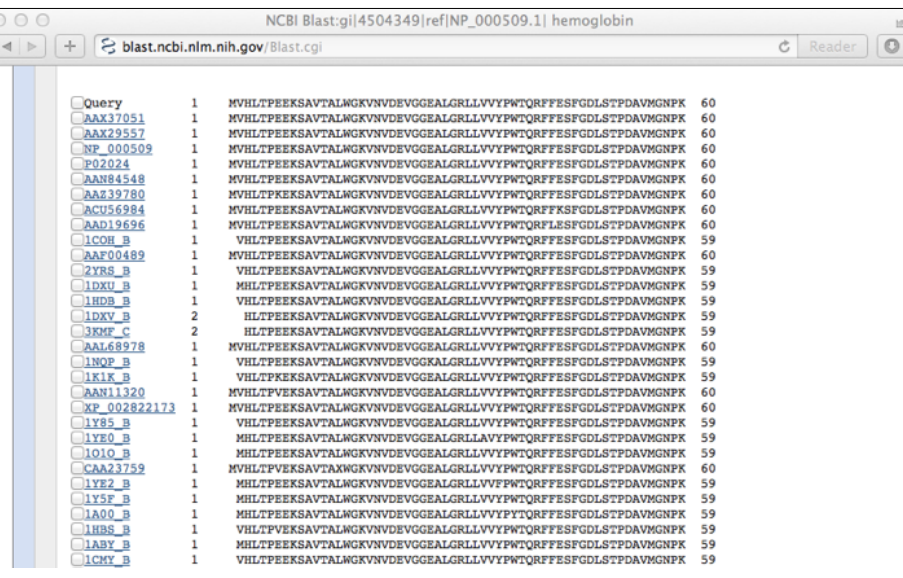

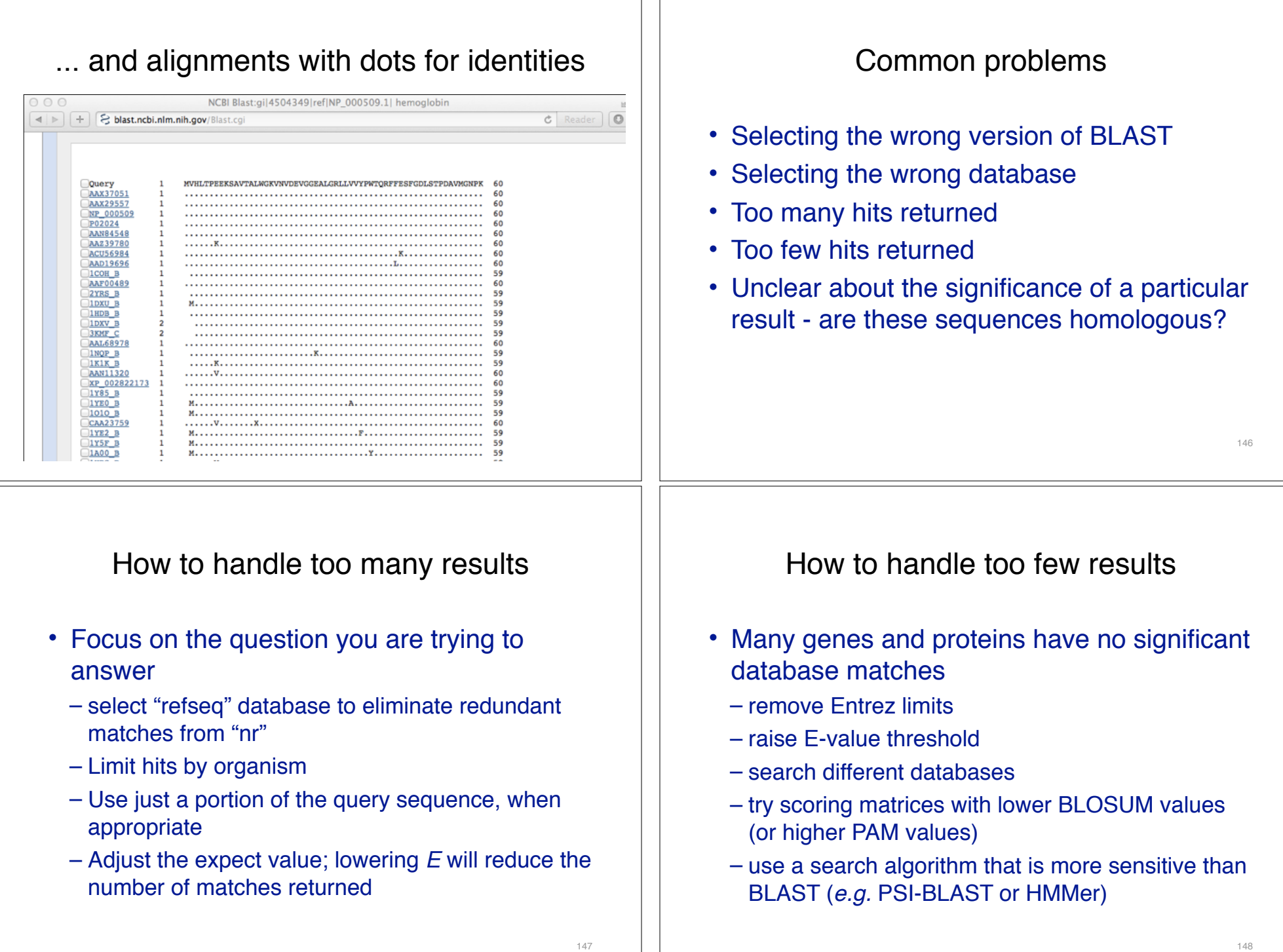

# Summary of key points

- Sequence alignment is a fundamental operation underlying much of bioinformatics.
- Even when optimal solutions can be obtained they are not necessarily unique or reflective of the biologically correct alignment.
- Dynamic programming is a classic approach for solving the pairwise alignment problem.
- Global and local alignment, and their major application areas.
- Heuristic approaches are necessary for large database searches and many genomic applications.

## FOR NEXT CLASS…

Check out the online:

**Reading**: Sean Eddy's "What is dynamic programming?"

**Homework**: (1) **Quiz**, (2) **Alignment Exercise**.

## **Homework Grading**

Both (1) quiz questions and (2) alignment exercise carry equal weights (*i.e.* 50% each).

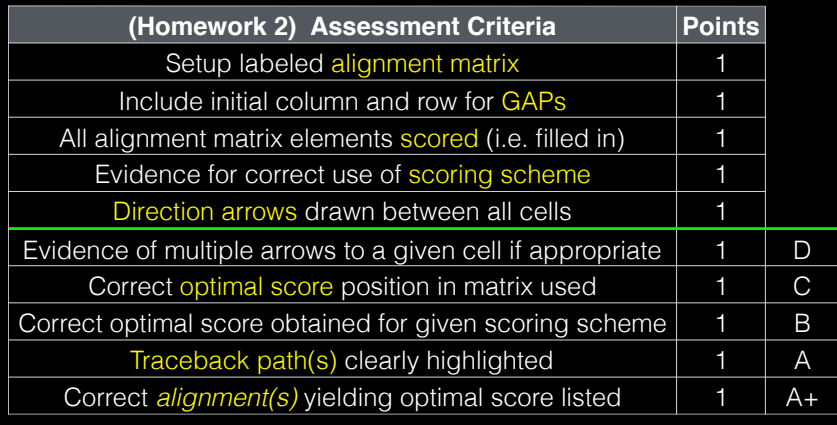